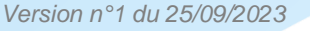

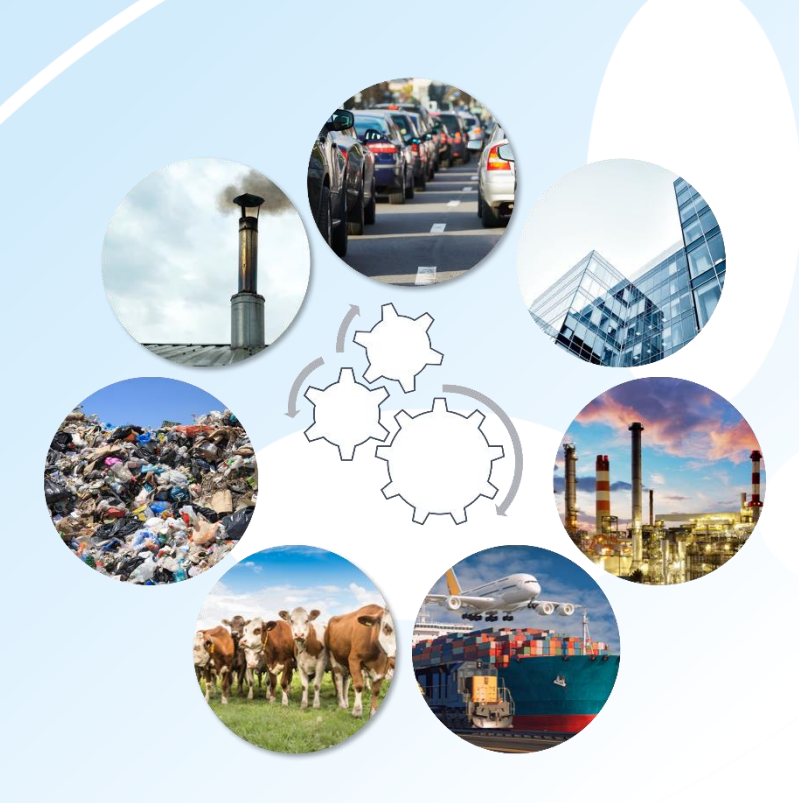

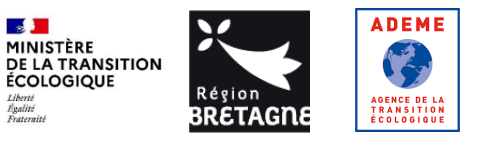

3 rue du Bosphore, Tour Alma, 8<sup>e</sup> étage 35200 RENNES contact@airbreizh.asso.fr<br>Tél. 02 23 20 90 90

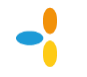

#### **Avertissements**

Air Breizh ne saurait être tenu pour responsable des évènements pouvant résulter de l'interprétation et/ou de l'utilisation des informations faites par un tiers.

#### **Conditions de diffusion**

Air Breizh est l'organisme agréé de surveillance de la qualité de l'air dans la région Bretagne, au titre de l'article L221-3 du Code de l'environnement, précisé par l'arrêté du 1<sup>er</sup> août 2016 pris par le ministère de l'Environnement portant renouvellement de l'agrément de l'association.

À ce titre et compte tenu de ses statuts, Air Breizh est garant de la transparence de l'information sur les résultats des mesures et les rapports d'études produits selon les règles suivantes :

Air Breizh réserve un droit d'accès au public à l'ensemble des résultats de mesures et rapports d'études selon plusieurs modalités : document papier, mise en ligne sur son site internet [www.airbreizh.asso.fr,](http://www.airbreizh.asso.fr/) résumé dans ses publications, …

Toute utilisation de ce rapport et/ou de ces données doit faire référence à Air Breizh.

Air Breizh ne peut, en aucune façon, être tenu responsable des interprétations et travaux utilisant ses mesures et ses rapports d'études pour lesquels Air Breizh n'aura pas donné d'accord préalable.

#### **Organisation interne – contrôle qualité**

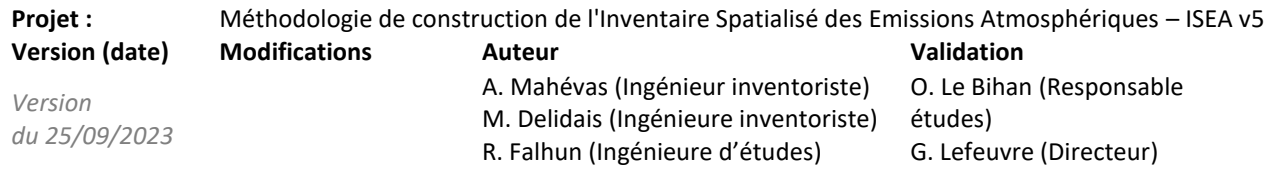

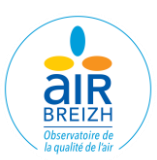

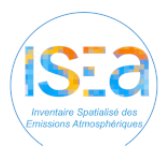

#### **SOMMAIRE** $\mathbf{L}^{\text{max}}$

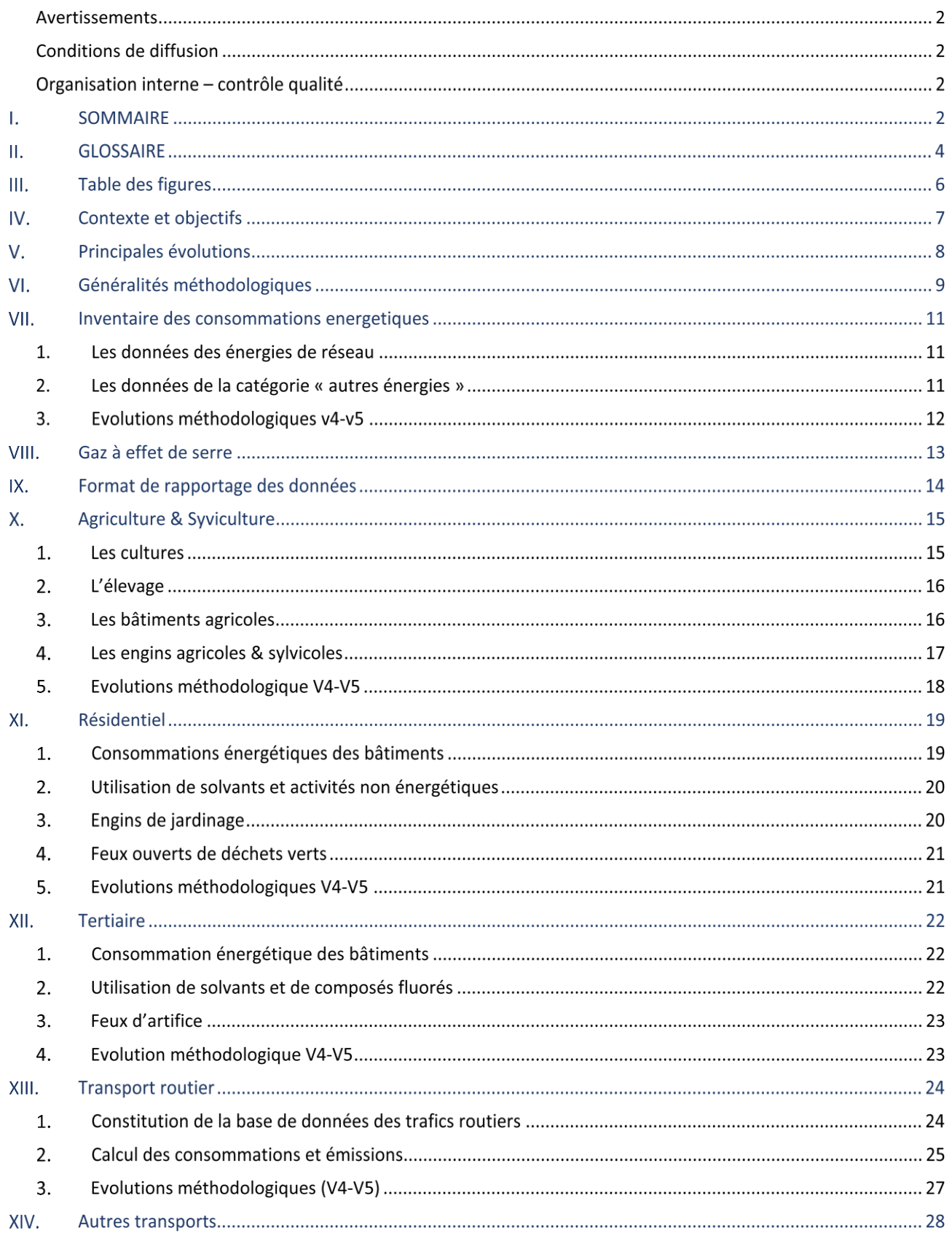

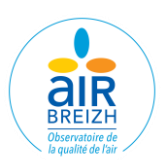

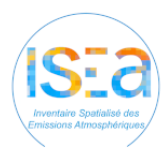

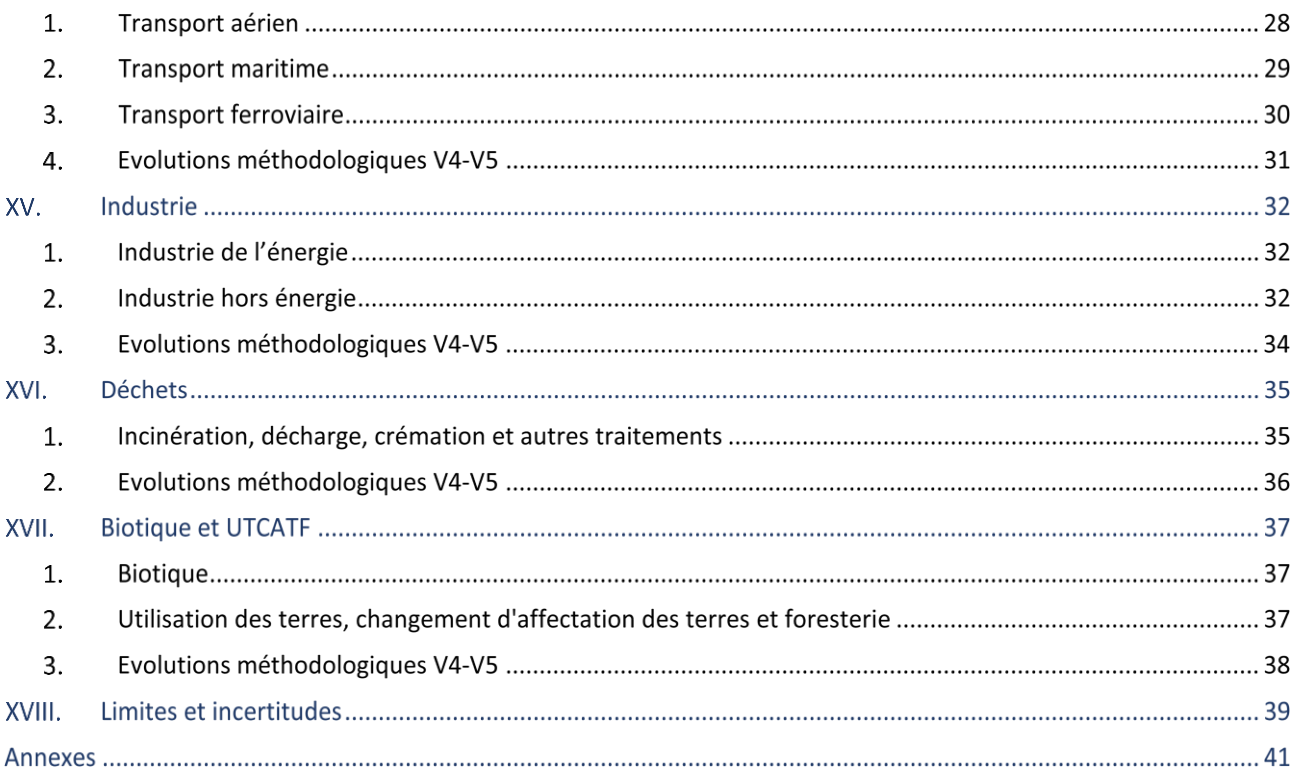

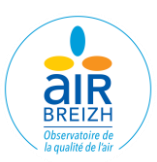

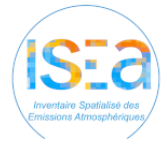

#### **GLOSSAIRE** Ш.

AASQA : Associations Agréées de Surveillance de la Qualité de l'Air ACE : Ambition Climat Energie ADEME : Agence de l'Environnement et de la Maîtrise de l'Énergie AILE : Association d'Initiatives Locales pour l'Energie et l'Environnement APU : Auxiliary Power Unit (groupe auxiliaire de puissance) As : Arsenic BaP : Benzo(a)pyrène BDD : Base de données BD Topo : Base de données topographique CEREMA : Centre d'Etudes sur les Risques, l'Environnement, la Mobilité et l'Aménagement CEREN : Centre d'Etudes et de Recherche Economique sur l'Energie CLAP : Connaissance locale de l'appareil productif CITEPA : Centre Interprofessionnel Technique d'Etudes de la Pollution Atmosphérique CO : Monoxyde de carbone COV : Composés Organiques Volatiles CO<sup>2</sup> : Dioxyde de Carbone CO2\_IND : Dioxyde de Carbone Indirect COPERT : Computer Program to Calculate Emissions from Road Transport CORINAIR : CORe INventory AIR emissions Cu : Cuivre DGAC : Direction générale de l'Aviation civile DIRO : Direction Interdépartementale des Routes Ouest DJU : Degré Jour Unifié DREAL : Direction Régionale de l'Environnement, de l'Aménagement et du Logement EACEI : Enquête Annuelle sur les Consommations d'Energie dans l'Industrie EEA : European Environment Agency EMEP : European Monitoring and Evaluation Programme EPA : Environment Protection Agency EPCI : Etablissement Public de Coopération Intercommunale GES : Gaz à Effet de Serre GEREP : Gestion Électronique du Registre des Emissions Polluantes GNV : Gaz Naturel pour Véhicule GPL : Gaz de pétrole GRDF : Gaz Réseau Distribution France GRTgaz : Gestionnaire de Réseau de Transport de Gaz HAP : Hydrocarbures aromatiques polycycliques HCC : Haut Conseil pour le Climat HFC : Hydrofluorocarbures IGN : Institut national de l'information géographique et forestière INSEE : Institut national de la statistique et des études économiques IPCC : Intergovernmental Panel on Climate Change ISEA : Inventaire Spatialisé des Emissions Atmosphériques LGV : Ligne à Grande Vitesse LTECV : Loi relative à la transition énergétique pour la croissance verte LTO : Landing Take-Off (décollage et atterrissage) NAPFUE : Nomenclature for Air Pollution of FUEls NF<sup>3</sup> : Trifluorure d'azote NH<sup>3</sup> : Ammoniac NOx : Oxydes d'azote

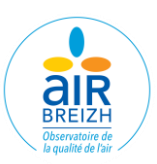

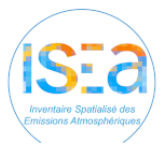

NO<sup>2</sup> : Monoxyde d'azote OACI : Organisation de l'Aviation Civile Internationale OEB : Observatoire de l'Environnement en Bretagne OMINEA : Organisation et Méthodes des Inventaires Nationaux des Emissions Atmosphériques ORE : Opérateurs Réseaux Energie ORTB : Observatoire Régional des Transports de Bretagne PAC : Pompes à chaleur Pb : Plomb PCAET : Plan Climat-Air-Energie Territorial PCIT : Pôle de Coordination nationale des Inventaires Territoriaux PFC : Perfluorocarbure PM10 : Particule de diamètre aérodynamique médian inférieur à 10 µm PM2,5 : Particule de diamètre aérodynamique médian inférieur à 2,5 µm PL : Poids Lourd PPA : Plan de Protection de l'Atmosphère PRISME : Plateforme régionale d'inventaires spatialisés mutualisée PRG : Potentiel de réchauffement global RGA : Recensement Général Agricole RICA : Réseau d'information comptable agricole RT : Règlementation Thermique Rte : Réseau de transport d'électricité SAA : Statistique Agricole Annuelle SECTEN : Secteurs EConomiques eT ENergie SNIEBA : Système National d'Inventaires d'Emissions et de Bilans dans l'Atmosphère SOeS : Service de l'Observatoire et des Statistiques SO<sup>2</sup> : Dioxyde de soufre SNCU : Syndicat National du Chauffage Urbain SRCAE : Schéma Régional Climat Air Energie SSP : Service de la Statistique et de la Prospective TMJA : Trafic moyen journalier annuel TEP : Tonne équivalent pétrole t. eq. CO<sup>2</sup> : Tonne équivalent CO<sup>2</sup> TER : Transport Express Régional TGV : Train Grande Vitesse TSP : Total Suspended Particulates (Particules Totales en Suspension) UAF : Union des Aéroport Français UFIP : Union Française des Industries Pétrolières UIOM : Unité d'Incinération d'Ordures Ménagères UNICEM : Union nationale des industries de carrières et matériaux de construction UNIFA : Union des Industries de la Fertilisation USIRF : Union des Syndicats de l'Industrie Routière Française UTCATF : Utilisation des terres, changement d'affectation des terres et foresterie VP : Véhicule particulier VUL : Véhicule utilitaire léger

2R : Deux roues

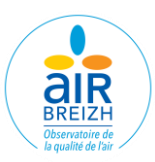

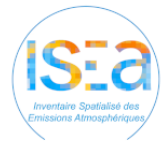

# **III. TABLE DES FIGURES**

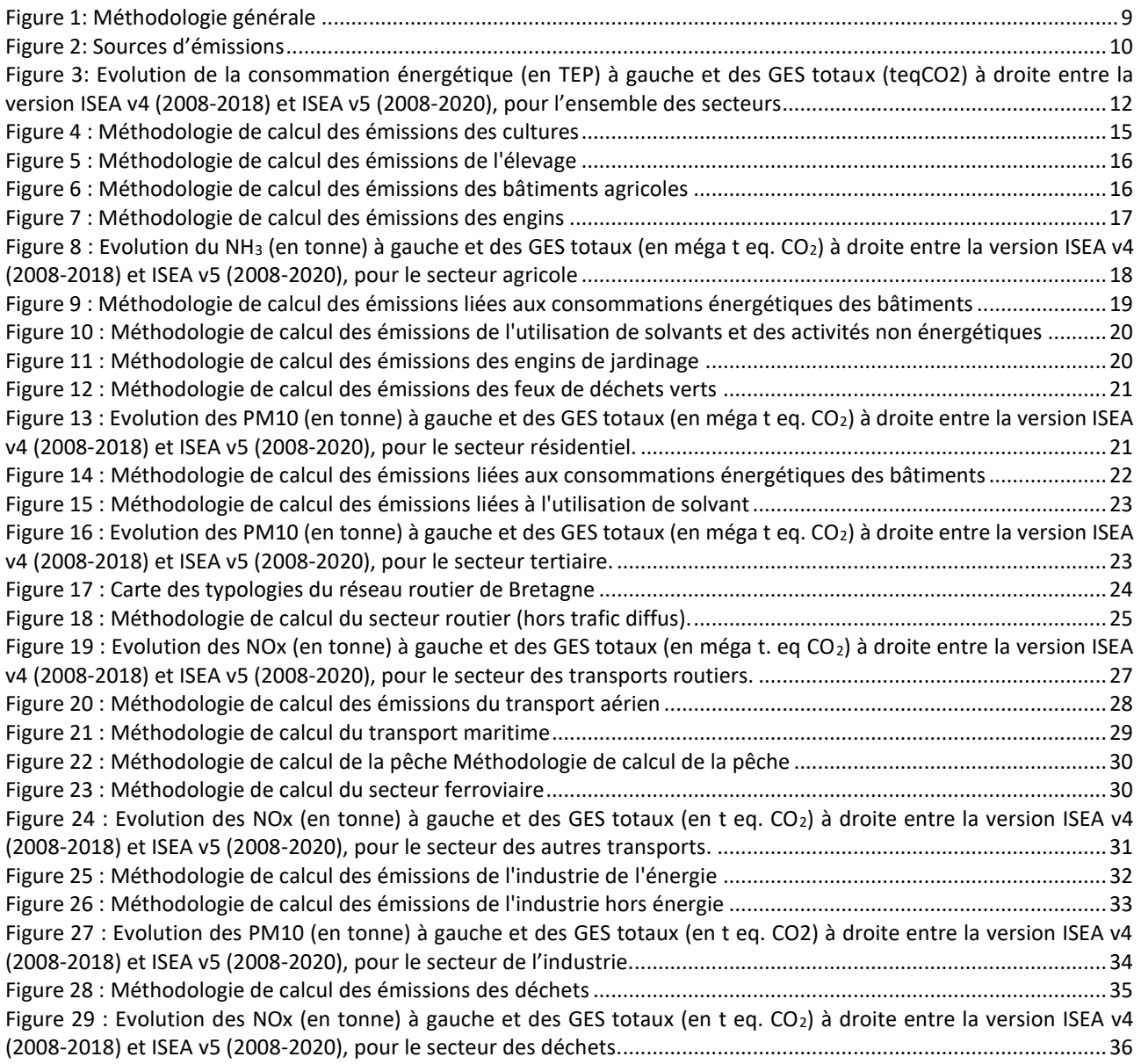

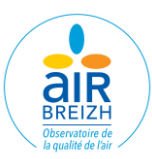

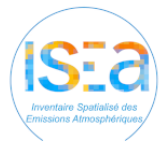

#### **CONTEXTE ET OBJECTIFS**  $\mathbf{N}_{-}$

L'inventaire spatialisé des émissions atmosphériques (ISEA), construit par Air Breizh pour la Bretagne depuis 2006, est une description spatiale et temporelle de l'ensemble des rejets de polluants dans l'atmosphère, qu'ils soient d'origine naturelle ou anthropique. Sa construction s'effectue par un recensement de l'ensemble des sources émettrices (ponctuelles, linéaires et surfaciques) à travers des estimations réalisées à partir de données statistiques ou réelles, puis par une cartographie de ces émissions à l'échelle annuelle.

Le présent document décrit la méthodologie employée pour la mise à jour chaque secteur de la nouvelle version de l'Inventaire Spatialisé des Emissions Atmosphérique **(ISEAv5)** portant sur les années **2008** à **2020**.

*Alors que ce travail habituellement réalisé à une fréquence biannuelle et afin de mieux appréhender les effets de l'épidémie de COVID 19, l'année 2019 a été calculée en complément.* 

En fournissant le détail des activités considérées, la méthodologie de calcul, les principales sources de données et les principales évolutions par rapport à la version précédente, ce document permet à l'utilisateur des données de mieux appréhender les résultats diffusés dans les différentes publications d'Air Breizh.

Par ses obligations réglementaires et conformément à l'arrêté relatif au Système National d'Inventaires d'Emissions et de Bilans dans l'Atmosphère (SNIEBA) du 24 août 2011, Air Breizh réalise cet inventaire à l'échelle de la commune, à une fréquence biannuelle, avec recalcul des années antérieures. Ces travaux sont menés régionalement par chaque AASQA du territoire national permettant une cohérence sur les résultats présentés.

Afin de mieux appréhender les effets de la crise liée à l'épidémie de COVID 19, l'année 2019 a été calculée en complément.

Les références méthodologiques utilisées par Air Breizh sont conformes à la deuxième version du guide méthodologique pour l'élaboration des inventaires territoriaux des émissions atmosphériques PCIT2 de juin 2018 mis en place par le Pôle de Coordination nationale des Inventaires Territoriaux, piloté par le Ministère de la Transition écologique et solidaire.

Les objectifs de l'inventaire spatialisé des émissions sont :

- Fournir un état des lieux des rejets de polluants à la population et aux décideurs,
- Aider à l'élaboration, à l'évaluation et au suivi des actions de planification réglementaire (SRCAE, PCAET, PPA...),
- Alimenter la modélisation de la qualité de l'air (régionale, urbaine et ponctuelle),
- Apporter des compléments aux réseaux de mesures de la qualité de l'air (implantation de stations, estimation objective...).

Dans le contexte de ses missions régionales, encadrées par l'arrêté du 16 avril 2021 relatif au dispositif national de surveillance de la qualité de l'air ambiant, Air Breizh a la charge de la construction de l'inventaire régional territorialisé.

L'état, l'ADEME et la Région, regroupés au sein d'Ambition Climat Energie (ACE), accompagnent les collectivités pour la mise en œuvre de leurs PCAET. Dans ce cadre, ACE a demandé à Air Breizh la mise à disposition d'un socle commun de données et d'outils territorialisés à l'échelle bretonne.

Dans le cadre de cette mission, soutenue financièrement par l'ADEME, Air Breizh doit diffuser les émissions de polluants à effets sanitaires en Bretagne et doit fournir ses résultats d'émissions de gaz à effet de serre et de consommations énergétiques à l'Observatoire de l'Environnement en Bretagne (OEB) qui eux même les diffuse.

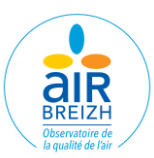

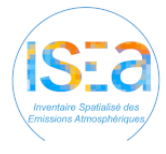

#### **PRINCIPALES EVOLUTIONS**  $\mathbf{V}_{-}$

La mise à jour de cette version V5 d'ISEA s'est accompagnée d'évolutions méthodologiques par rapport à la version V4. Ces évolutions sont appliquées à l'ensemble des années de l'historique décrit, permettant ainsi de conserver des comparaisons pluriannuelles. Les résultats des différentes versions V5 et V4 ne sont en revanche pas comparables.

Les principales évolutions de cette nouvelle version d'ISEA sont les suivantes :

- **Général** Mise à jour des facteurs d'émissions du CITEPA (OMINEA 2021 18ème édition) et de la base carbone de l'ADEME (mai 2022) sur l'ensemble de l'historique,
- Energie Mise à jour des données SDES historiques (2014-2018) pour les produits pétrolier et le bois, intégration du détail résidentiel/tertiaire du SDES, mise à jour des données RICA historiques (2016-2018) pour les produits pétroliers de l'agriculture, intégration des données sur les réseaux de chaleur de l'Observatoire de l'Environnement en Bretagne, mise à jour des données open data LTECV (gaz et électricité) avec amélioration de la sectorisation pour l'historique,
- **Agriculture** Ajout de catégories animales et correction des effectifs (agnelles, autres ovins, cailles et poulettes), correction des quantités épandues d'engrais minéral de 2018 (interpolées dans la v4),
- Résidentiel Intégration d'une nouvelle classe de construction de logement qui répond à la dernière réglementation thermique (RT 2012) pour tous les logements construits après 2012,
- Tertiaire Pas de modification majeure de la méthode,
- **Transport routier** Changement de base géographique de la BD Carto à la BD Topo 2020, nouveaux profils de trafic pour chaque type de route (et spécifiquement pour les PL, la rocade de Rennes et l'année 2020), changement de la base de calcul de Circul'Air vers PRISME (v1.11), actualisation des FE issus de COPERT v5.6 de septembre 2022, intégration d'un parc routier local breton avec le parc CITEPA 2022 (accompagné d'une correction des FE des véhicules anciens diesels), correction du calcul des COV pour les émissions à froids des véhicules diesels, prise en compte du changement de vitesse pour les départementales avec le passage de 90 à 80 km/h sur les routes départementales à partir de 2019, changement de vitesse de 110 à 90 km/h pour la partie nord-est de la rocade rennaise,
- **Autres transports** Correction des différentes phases des navires, meilleure prise en compte de la phase à quai (temps de stationnement), ajout de la prise en compte des paquebots, ajout des émissions des activités aéroportuaires pour l'aéroport de Rennes, prise en compte de la dernière version des facteurs de consommations et d'émissions de l'OACI (BDD OMINEA 2021 – version 18),
- **Industrie énergie** Correction des puissances des réseaux de chaleur bois, mise à jour de la liste des stationsservices,
- **Industrie hors énergie** Intégration des nouvelles données GEREP, révision de l'historique et mise à jour des productions OMINEA,
- Déchets Intégration des nouvelles données GEREP, mise à jour de la liste des crématoriums et des UIOM, correction dans les données de production de biogaz.

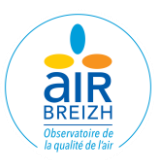

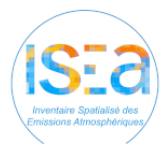

## **GENERALITES METHODOLOGIQUES**

Le calcul des émissions est réalisé en croisant des données d'activités (consommation d'énergie, comptage routier, production industrielle, recensement agricole, …) avec des facteurs d'émissions propres à chaque polluant et à l'activité considérée.

 $Es, a, t = Aa, tx \, Fs, a$ 

- E : émission relative à la substance « s », à l'activité « a » pendant le temps « t »
- A : quantité d'activité relative à l'activité « a » pendant le temps « t »
- F : facteur d'émission relatif à la substance « s » et à l'activité « a »

Les données d'activités sont recueillies à l'échelle locale la plus fine et la plus pertinente possible ou estimées à partir d'un échelon géographique supérieur (département, région...).

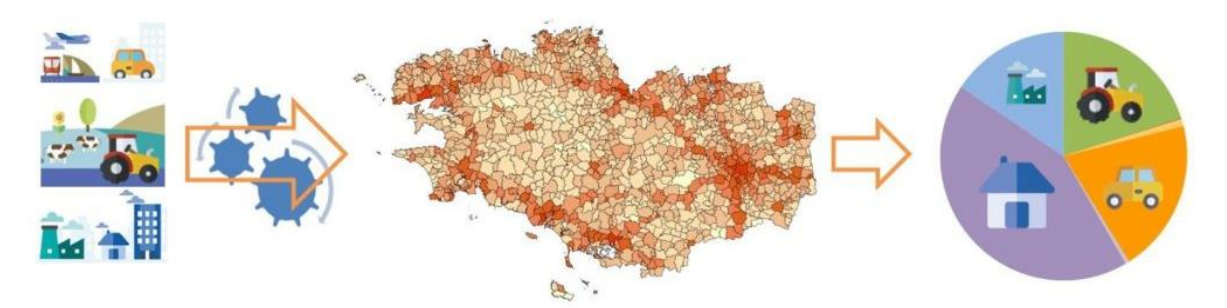

*Figure 1: Méthodologie générale*

<span id="page-9-0"></span>Les émissions sont déterminées suivant la nomenclature SNAP (Selected Nomenclature for Air Pollution) issue du programme CORINAIR<sup>1</sup> (CORe INventory AIR emissions) de l'EEA (European Environment Agency) qui détaille l'ensemble des activités émettrices en 11 secteurs (ANNEXE 1).

Ces secteurs et sous-secteurs sont ensuite regroupés et réajustés en fonction du format de rapportage PCAET (Plan Climat-Air-Energie Territorial) ou SECTEN (Secteurs EConomiques eT ENergie). Les émissions peuvent être détaillées par activité, par usage ou par combustible utilisé (NAPFUE : Nomenclature for Air Pollution of FUEls) (ANNEXE 2).

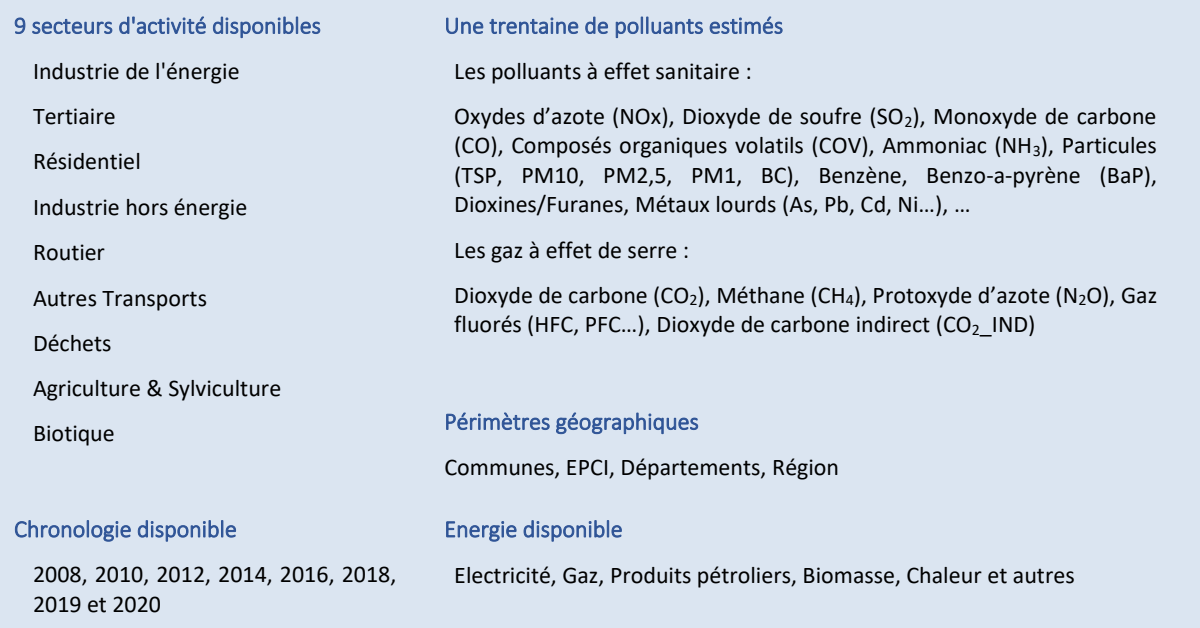

<sup>1</sup> *Programme CORINAIR - [Emission Inventory Guidebook -](https://www.eea.europa.eu/publications/emep-eea-guidebook-2016) https://www.eea.europa.eu*

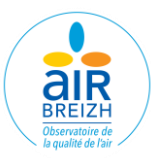

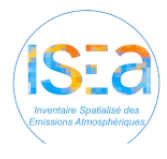

On parle d'émissions d'origine énergétiques lorsque les émissions proviennent de la combustion d'énergie fossile ou de biomasse, c'est le cas des émissions liées à l'échappement des véhicules ou au chauffage au bois par exemple. Les émissions non énergétiques en revanche ne sont pas liées à la combustion mais à d'autres activités directement émettrices comme la fermentation entérique des ruminants, les carrières, l'usure des freins et des roues, ou encore certains procédés industriels par exemple.

Pour réaliser son inventaire spatialisé des émissions atmosphériques. Air Breizh s'appuie sur de nombreuses données d'entrée provenant d'organismes publics, de collectivités ou de la littérature. Deux méthodes de calcul sont utilisées en fonction des données disponibles, à savoir la méthode Top-down qui consiste à partir de données globales ventilées à des échelons géographiques plus fins et la méthode Botton-up consistant à agréger des données locales fines à des échelons supérieurs. Par souci de précision c'est cette dernière qui est privilégiée dès que cela est possible.

Pour la spatialisation des émissions, Air Breizh se base sur une méthode cadastrale ayant pour objectif de spatialiser l'ensemble des émissions à l'échelle des sources émettrices. Les sources ponctuelles (Grandes Sources Ponctuelles) sont décrites par des points, les sources linéaires (routes, voies ferroviaires…) par des tronçons et les sources surfaciques (parcelles agricoles, bâtiments…) par des polygones (Figure 2).

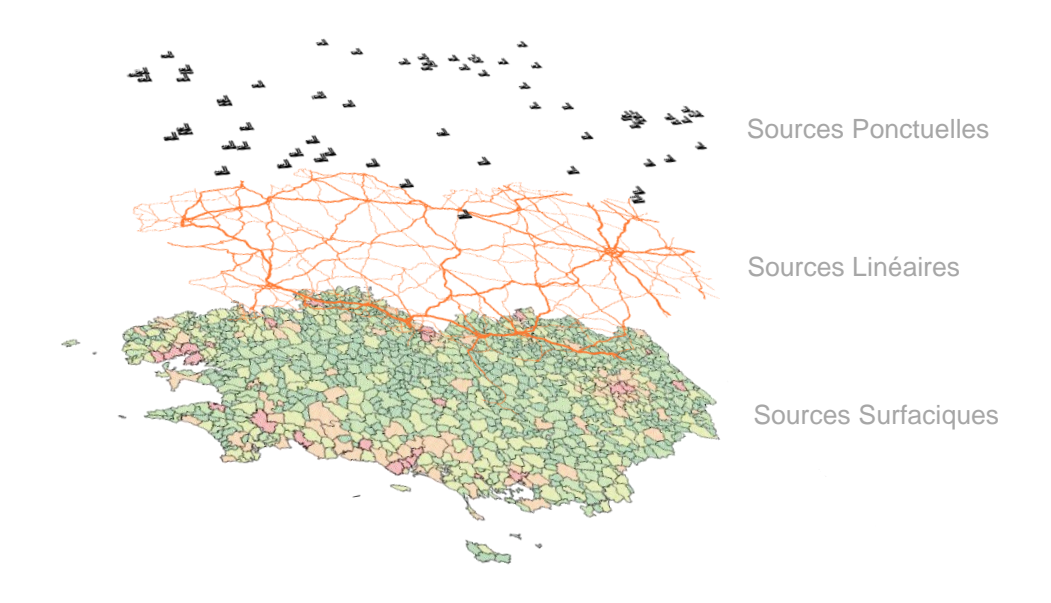

*Figure 2: Sources d'émissions*

Les émissions de ces différentes couches spatiales sont regroupées sur un fond de carte et leurs ratios géométriques sont sommés à une échelle géographique connue (Région, département, commune, maillage spécifique).

Les AASQA Air-Pays-de-Loire, Lig'Air et Air Breizh ont convenu de mettre en place la collaboration COALA (Convention CADRE COALA renouvelée le 16/01/2023) qui permet de mettre en commun leurs ressources humaines et techniques afin d'élaborer et mettre à jour les inventaires des émissions de chacune des 3 régions (Pays de la Loire, Centre-Val de Loire et Bretagne).

Les secteurs concernés par cette collaboration sont l'énergie, l'agriculture, le résidentiel, le tertiaire, les transports aérien et maritime, le biotique, les fluorés et l'UTCATF. Pour les secteurs non partagés, à savoir le routier, l'industrie de l'énergie et hors énergie, les déchets et le transport ferroviaire, chaque AASQA effectue la mise à jour des données de sa région.

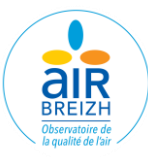

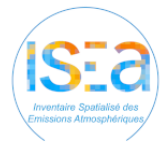

## **INVENTAIRE DES CONSOMMATIONS ENERGETIQUES**

Les données de consommations énergétiques annuelles, fournies par Air Breizh, concernent les consommations d'**énergie finale** ; elles correspondent à l'énergie livrée et réellement consommée et sont fournies par secteur, par énergie NAPFUE (Nomenclature for Air Pollution of FUEls) et par commune. Il s'agit de données **non corrigées du climat** afin de mieux considérer l'énergie réellement consommée et les émissions qui en découlent. L'énergie primaire, directement disponible dans la nature n'est pas calculée par Air Breizh.

Les consommations issues du secteur des industries de production et de distribution de l'énergie ne sont pas reportées dans les bilans de consommations énergétiques.

Toutes les consommations énergétiques sont exprimées en tonnes équivalent pétrole (TEP). La liste des énergies comprises dans ISEA est présentée par NAPFUE en ANNEXE 2.

### **IV.1. Les données des énergies de réseau**

Les données de consommations énergétiques pour le **gaz et l'électricité** sont mises à disposition par les transporteurs et distributeurs (GRTgaz, Rte, GRDF, ENEDIS) via leurs plateformes Open-Data ainsi que les plateformes LTECV et de l'agence ORE.

A partir de ces informations, une base de données communale sectorielle est constituée pour la région sur la période 2008-2020. Les secteurs concernés sont les suivant :

- Résidentiel.
- Tertiaire,
- Industriel,
- Agricole,
- Secteur « inconnu ».

A partir de 2018, les données LTECV étant fournies par code NAF, une sectorisation plus fine peut être réalisée et est appliquée à tout l'historique. De même, les années manquantes dans l'historique sont estimées par interpolation et une vérification des communes reliées au gaz est réalisées. Les données secrétisées sont ventilées sur les secteurs tertiaire et industriel.

Un outil de compilation et de contrôle automatique de cohérence permet de vérifier et valider les consommations communales et les affectations sectorielles (notamment par détection des occurrences des fortes évolutions sectorielles).

Ces données communales sont utilisées comme donnée de bouclage énergétique dans les différents calculs sectoriels. Elles sont ensuite agrégées pour le bilan régional des consommations énergétiques pour le gaz et l'électricité.

#### **IV.2. Les données de la catégorie « autres énergies »**

Pour les autres énergies, le bilan régional est constitué à partir de sources de données régionales variées. Ces données sont utilisées dans les différents secteurs d'activité pour le bouclage énergétique régional, réalisé après les calculs de consommations énergétiques liées à ces activités.

Pour le **Chauffage urbain**, les consommations énergétiques sont issues des travaux de l'Observatoire de l'Environnement en Bretagne (OEB<sup>2</sup>) qui met à disposition les consommations de bois et de gaz naturel ainsi que les secteurs bénéficiaires (agricole, tertiaire, résidentiel ou industriel) constitué à partir de la compilation de nombreuses données publiques ou transmises par des partenaires et acteurs territoriaux (Cerema, SNCU, Viaseva, Rennes Métropole, AILE…). Les consommations énergétiques des chaufferies bois collectives provenant de l'Association d'Initiatives Locales pour l'Energie et l'Environnement (AILE) sont intégrées aux consommations sectorielles et sont complétées par les données issues de la base de données GEREP si disponibles.

<sup>&</sup>lt;sup>2</sup> Observatoire de l'Environnement en Bretagne - [https://bretagne-environnement.fr](https://bretagne-environnement.fr/) - Réseaux de chaleur par commune en Bretagne

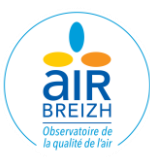

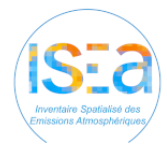

Pour le Bois, les consommations proviennent pour le résidentiel, l'agriculture et l'industrie du Service des Données et Etudes Statistiques (SDES) et du ratio bois/énergie renouvelable totale, pour le tertiaire elles proviennent du traitement des données AILE des chaufferies bois. Pour les données SDES manquantes de 2010 à 2014, une interpolation linéaire est appliquée.

Pour les **Produits pétroliers** consommés par les secteurs résidentiel et tertiaire, les données des sont fournies de façon détaillées par le SDES. Dans le cas du fioul domestique, les consommations sont fournies pour la somme du résidentiel & tertiaire et sont réparties sur ces deux secteurs avec la même répartition fournie pour les produits pétroliers. Dans le cas du GPL, les consommations sont déterminées à partir d'un ratio des consommations appliqué aux produits pétrolier (25%). Une interpolation des données SDES manquante est réalisée à partir des données pluriannuelle Eider nationales.

Pour les consommations de produits pétroliers du secteur industriel, les données proviennent de l'Enquête Annuel sur les Consommations d'Energie dans l'Industrie (EACEI) qui fournit aussi le détail du fioul lourd, du fioul domestique, du GPL et des autres produits pétroliers.

Pour les consommations de produits pétroliers du secteur agricole, les données proviennent du Réseau d'Information Comptable Agricole (RICA), qui détaille les consommations de fioul domestique de gazole et de GPL.

Pour les **Autres combustibles** (charbon, houille, liqueur noire…), les données proviennent du SDES et de l'EACEI.

Pour le secteur industriel, les données de consommations énergétiques GEREP sont exploitées par combustible et retranchées des bilans pour éviter les doubles comptes.

Pour le secteur des Transports (routier et autres transport), aucun bouclage énergétique n'est réalisé, les données issues des calculs de consommations liées aux activités sont directement exploitées (essence, gazole, GPL, GNV, kérosène et essence aviation).

#### **IV.3. Evolutions méthodologiques v4-v5**

Les données LTECV ont été mises à jour sur les plateformes Open-Data et des changements importants d'affectations de consommation de gaz et d'électricité ont eu lieu, c'est le cas notamment entre les secteurs Résidentiel et Tertiaire. Ces changements ont eu pour effet de modifier les consommations énergétiques de ces deux secteurs pour de nombreuses communes de la région, notamment les consommations de gaz naturel du secteur Résidentiel qui ont augmentées dans cette nouvelle version d'ISEA.

La prise en compte de nouvelles sources de données de chauffage urbain ont permis de mettre en cohérence les résultats d'ISEA avec ceux des acteurs locaux. Ces modifications ont eu pour impact une légère augmentation des consommations de chaleur des secteurs Résidentiel et Tertiaire.

Les données du SDES ont été mises à jour, avec notamment des modifications importantes des consommations de produits pétrolier et de bois de l'historique jusqu'à l'année 2014. Pour les produits pétroliers la connaissance de la répartition des consommations entre le secteur Résidentiel et le secteur Tertiaire, a permis d'affiner les résultats.

Les données de consommation de produits pétroliers issues du RICA ou de l'EACEI ont elles aussi évoluées dans leur historique avec des modifications par rapport à la précédente version d'ISEA (2016 pour le RICA et 2018 pour l'EACEI).

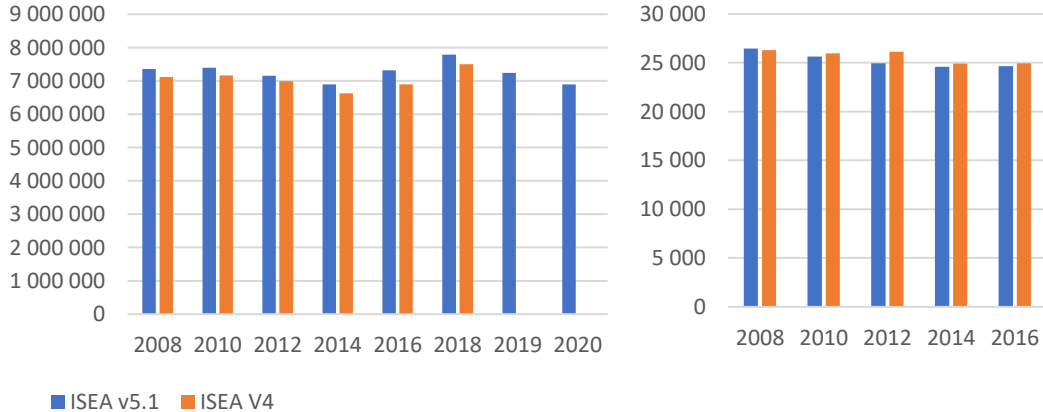

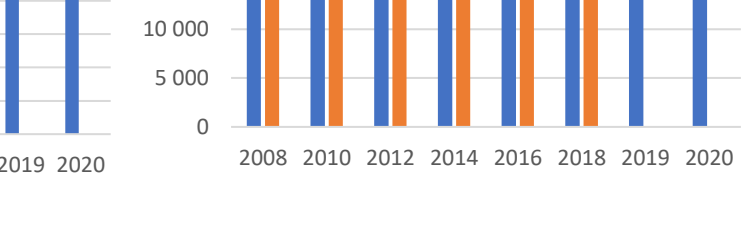

<span id="page-12-0"></span>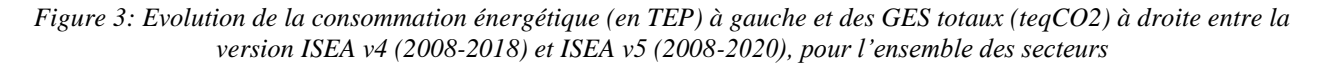

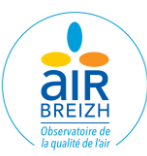

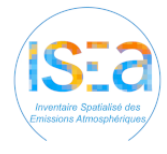

## **VIII. GAZ A EFFET DE SERRE**

Les émissions de gaz à effet de serre totaux (GES) prises en compte dans ISEA sont constituées des sept gaz à effet de serre du protocole de Kyoto :

- Le dioxyde de carbone (CO<sub>2</sub> direct, CO<sub>2</sub> indirect, biomasse),
- Le méthane (CH<sub>4</sub>),
- Le protoxyde d'azote (N<sub>2</sub>O),
- Les gaz fluorés : l'hexafluorure de soufre (SF<sub>6</sub>), les hydrofluorocarbures (HFC), les perfluorocarbures (PFC) et le trifluorure d'azote (NF3).

Deux types d'émissions sont considérées, les émissions directes et les émissions indirectes :

- Les émissions directes dites Scope 1, sont liées aux sources réelles présentes sur un territoire (par exemple l'électricité consommée dans un logement donne lieu à des émissions sur le site de production d'électricité et non pas à l'échelle du logement),
- Les émissions indirectes dites Scope 2 (CO2 IND), sont liées aux consommations d'électricité, de chaleur et de froid, sur le territoire (la consommation d'électricité dans un logement donne lieu à des émissions de CO<sub>2</sub> indirectes au niveau du logement).

Les données d'émissions de GES totaux fournies par Air Breizh correspondent aux émissions directes du territoire (SCOPE 1) ainsi qu'aux émissions indirectes de GES (SCOPE 2).

Le Pouvoir de Réchauffement Global (PRG), Cf. Tableau 1, forçage radiatif du gaz considéré, permet d'additionner la contribution de ces gaz à l'effet de serre, en des exprimant en unité équivalent CO<sub>2</sub> (t. eq. CO<sub>2</sub>). Les coefficients (à 100 ans) utilisés sont ceux inscrits dans le 6ème rapport du GIEC AR6<sup>3</sup> (2021) :

| <b>GES</b>                      | CO <sub>2</sub> | CH <sub>4</sub> | N <sub>2</sub> O | <b>HFC</b>   | <b>PFC</b>    | SFء    | N <sub>E</sub> <sub>3</sub> |
|---------------------------------|-----------------|-----------------|------------------|--------------|---------------|--------|-----------------------------|
| PRG en t<br>eq. CO <sub>2</sub> |                 | 27,9            | 273              | 4,84 à 14600 | 0,004 à 12400 | 25 200 | 17400                       |

*Tableau 1: PRG des principaux GES*

Le calcul des émissions des GES est réalisé parallèlement au calcul des émissions de polluants à effets sanitaires. La méthodologie employée pour chaque secteur est détaillée dans la suite de ce document. Les émissions sont disponibles par secteur et sous-secteur, par énergie, par usage et par commune, sur la période 2008 à 2020.

<sup>3</sup> [https://www.ipcc.ch/report/ar6/wg1/downloads/report/IPCC\\_AR6\\_WGI\\_Full\\_Report.pdf](https://www.ipcc.ch/report/ar6/wg1/downloads/report/IPCC_AR6_WGI_Full_Report.pdf) - Tableau 7.SM.7 (pp.1842- 1853)

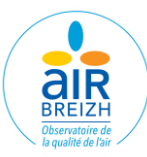

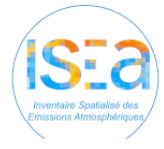

## **FORMAT DE RAPPORTAGE DES DONNEES**

Le format de rapportage des émissions mis en avant dans la plupart des publications d'Air Breizh est le format Plan Climat Air Energie Territorial (PCAET), notamment pour une question de cohérence avec les données fournies aux territoires. Il est encadré par le décret du 28 juin 2016<sup>4</sup>.

Dans ce format de rapportage :

- Les émissions de GES liées à la **production d'énergie** (centrales thermiques, réseaux de chaleur, valorisation énergétique des déchets…) ne sont pas reportées dans les bilans et sont comptabilisées dans les émissions indirectes (Scope 2) liées à la consommation de cette énergie. Par exemple les émissions de GES d'une centrale à gaz produisant de l'électricité ne sont pas reportées dans les bilans pour l'industrie de l'énergie mais sont reportées en tant qu'émissions de CO<sub>2</sub> indirect dans le secteur consommateur d'électricité (résidentiel, tertiaire…),
- Les émissions de GES liées à la **Biomasse** sont calculées dans ISEA, cependant en tant qu'énergie renouvelable, elles sont différenciées des émissions des combustibles fossiles et ne sont pas reportées dans les totaux,
- Les secteurs résidentiel et tertiaire sont distingués, tout comme l'industrie et les déchets,
- Les émissions maritimes et aériennes internationales ne sont pas comptabilisées au-delà du territoire régional,
- Les émissions du secteur **Biotique** ne sont pas comptabilisées.

Un deuxième format de rapportage des émissions peut être utilisé, le format SECTEN, notamment pour des remontées de données vers les acteurs nationaux (ministère, HCC…) dans le cadre de comparaisons à l'échelle nationale. Ce format regroupe les émissions résidentiel et tertiaire ainsi que les émissions industrielles et avec celles des déchets. Il ne comptabilise pas les émissions indirectes ni les émissions liées à la biomasse.

<sup>4</sup> <https://www.legifrance.gouv.fr/loda/id/JORFTEXT000032790960>

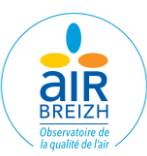

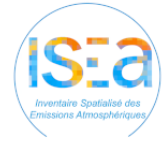

#### IX. **AGRICULTURE & SYVICULTURE**

Pour les secteurs agricole et sylvicole, les sous-secteurs intégrés sont les suivants :

- Les cultures,
- L'élevage.
- La consommation d'énergie des bâtiments,
- Les engins agricoles et forestiers.

Les émissions liées aux cultures et à l'élevage sont séparées en choisissant de rapporter l'ensemble des émissions liées aux épandages et aux pâtures dans la partie culture (avec prairies) et l'ensemble des émissions des bâtiments et du stockage des déjections dans la partie élevage.

#### **1. Les cultures**

Pour les cultures, les émissions sont liées aux épandages d'engrais organiques ou minéraux, à la restitution d'azote des résidus de cultures, aux excrétions des animaux en pâturage et au travail des sols par les machines agricoles.

Les émissions de ce sous-secteur sont déterminées à partir de facteurs d'émissions (PCIT2, EMEP-EEA 2019, IPCC 2019 et OMINEA 18ème édition 2021 - CITEPA).

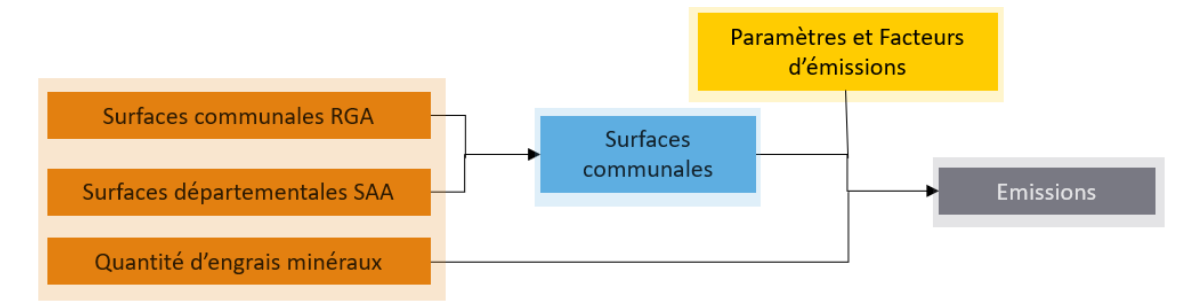

*Figure 4 : Méthodologie de calcul des émissions des cultures*

- <span id="page-15-0"></span>- Surfaces agricoles communales, reconstituées à l'aide des données départementales des Statistiques Agricoles Annuelles (SAA - Agreste), réparties au niveau communal avec les données de surfaces du Recensement Général Agricole (RGA - Agreste),
- Productions régionales par cultures (SAA Agreste),
- Quantités d'azote excrétées selon le système de gestion des déjections (épandage et pâturage) déterminées à partir des cheptels communaux (Cf. V.2. L'élevage),
- Quantités régionales de fertilisants minéraux, réparties à la commune par type de culture (UNIFA) et dose moyenne d'engrais apportée par hectare (Agreste)
- Taux de limon mesurées et interpolées par canton (Gis Sol),
- Statistiques de passages par culture et par opération (PCIT2-Agreste/INRA),
- Statistiques de traitements phytosanitaires par type de traitement (SSP Agreste),
- Pourcentages de résidus des cultures brulés ou exportés (OMINEA 2021).

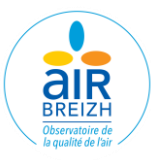

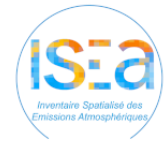

#### **2. L'élevage**

Les émissions prises en compte dans le sous-secteur de l'élevage sont liées à la fermentation entérique et au stockage des déjections animales (émissions directes et indirectes). Les cheptels sont estimés à partir des statistiques agricoles annuelles départementalisées réparties au niveau communal à partir des données du RGA. Dans le cas de présence de secret statistique, le cheptel est reconstitué à partir des Surfaces Agricoles Utiles des communes. Les quantités d'azote excrétées et les émissions sont ensuite calculées à partir de facteurs d'émissions et des méthodes PCIT2, détaillées par espèce (bovins, caprins…) et par système de gestion des déjections (MONDFERENT I & II, Vermorel, IPCC 2006, EMEP 2019 et OMINEA 18ème édition 2021 – CITEPA).

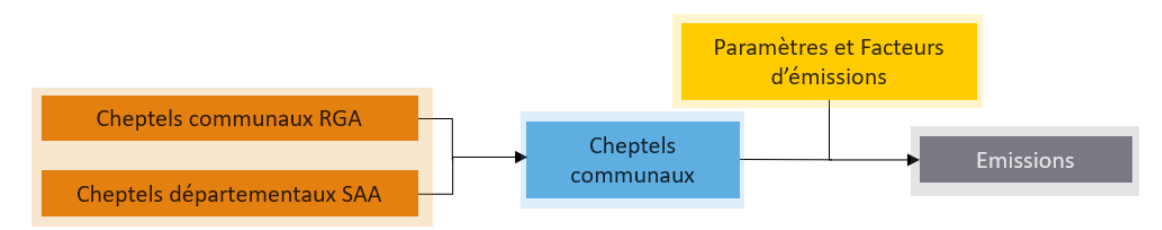

*Figure 5 : Méthodologie de calcul des émissions de l'élevage*

<span id="page-16-0"></span>Les données d'entrée utilisées sont les suivantes :

- Cheptels communaux, départementaux et régionaux (RGA, SAA Agreste) avec levée du secret statistique,
- Pourcentages des temps passés par stade des populations porcines (OMINEA 2021),
- Production laitière annuelle régionale (Agreste),
- Part des systèmes de gestion des déjections (OMINEA 2021),
- Paramètres de calcul (Indice de volatilisation, fraction d'azote perdue au lessivage et au ruissèlement, émissions indirectes) des émissions indirectes de N2O au bâtiment et au stockage (IPCC 2019).

#### **3. Les bâtiments agricoles**

Les consommations énergétiques des bâtiments (élevage et serres) sont issues du traitement des données énergétiques communales pour l'électricité et le gaz (Cf. chapitre V. Inventaire des consommations énergétiques) et d'une ventilation des données de consommation régionales en fonction des surfaces des bâtiments géoréférencés pour les produits pétroliers et le bois. Plus spécifiquement, pour les serres chauffées au bois, les données locales de consommations sont intégrées à la commune lorsqu'elles sont connues. Ces consommations sont ensuite associées à des facteurs d'émissions (OMINEA 18ème édition 2021 - CITEPA) par énergie pour déterminer les émissions.

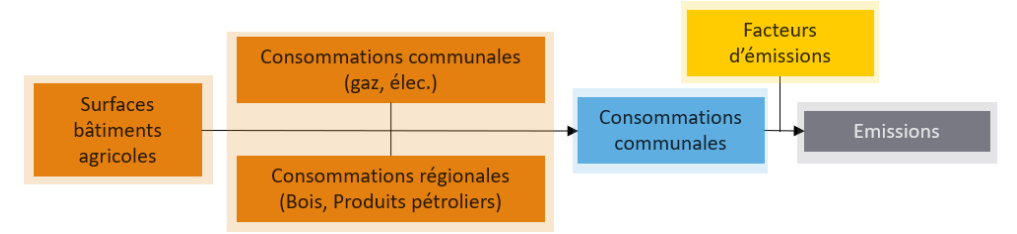

*Figure 6 : Méthodologie de calcul des émissions des bâtiments agricoles*

- <span id="page-16-1"></span>Cartographie des serres et bâtiments agricoles (BD Topo - IGN),
- Liste des communes reliées au gaz (GRDF),
- Consommations énergétiques régionales et communales (Traitements COALA Cf. Chapitre V. Inventaire des consommations énergétiques),
- Consommations régionales par type de bâtiments (RICA Agreste) et données locales de consommations des serres bois.

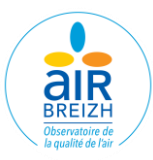

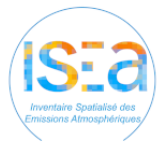

#### **4. Les engins agricoles & sylvicoles**

Les parcs communaux de machines sont reconstitués à partir du recensement du RGA et des statistiques agricoles annuelles départementalisées. Les consommations énergétiques sont déterminées par type d'engin à partir du temps d'utilisation moyen, de consommations unitaires, de récolte de bois, de surfaces forestières et de consommations régionales. Ces consommations sont ensuite associées à des facteurs d'émissions pour déterminer les émissions.

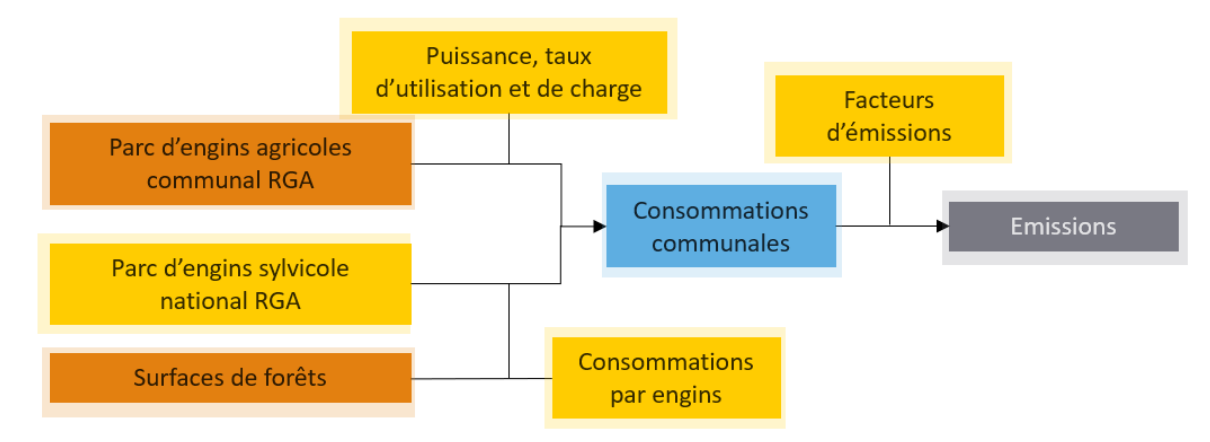

*Figure 7 : Méthodologie de calcul des émissions des engins*

- <span id="page-17-0"></span>- Parc communal et départemental de machine (RGA, SAA – Agreste),
- Consommations régionales agricoles (RICA),
- Consommations régionales par type d'engins (RICA Agreste),
- Parc cantonal d'engins agricoles (RGA Agreste) et évolution annuelle du parc d'engins agricole en France (PCIT2),
- Récolte de bois (France, région, département) (Agreste),
- Parc national d'engins sylvicoles (FCBA/PCIT2),
- Caractéristiques des engins (PCIT2).

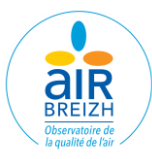

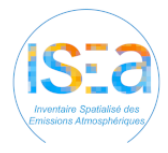

#### **5.Evolutions méthodologique V4-V5**

Les quantités d'engrais minéraux prises en compte à l'échelle régionale pour l'année 2018 ont été mises à jour à partir des nouvelles données disponibles.

Deux nouvelles catégories de cheptels ont été intégrées (cailles et poulettes) et deux catégories ont été modifiées (agnelles et autres ovins).

Les facteurs d'émissions et paramètres de calcul de l'OMINEA ont été mis à jour avec les valeurs de la 18<sup>ème</sup> édition de 2021, les variations de ces facteurs sont très variables selon les catégories animales et les cultures et les polluants concernés.

Les consommations régionales de bois et de produits pétroliers du secteur agricole ont été modifiées sur l'historique entrainant notamment une augmentation des émissions liées aux consommations énergétiques.

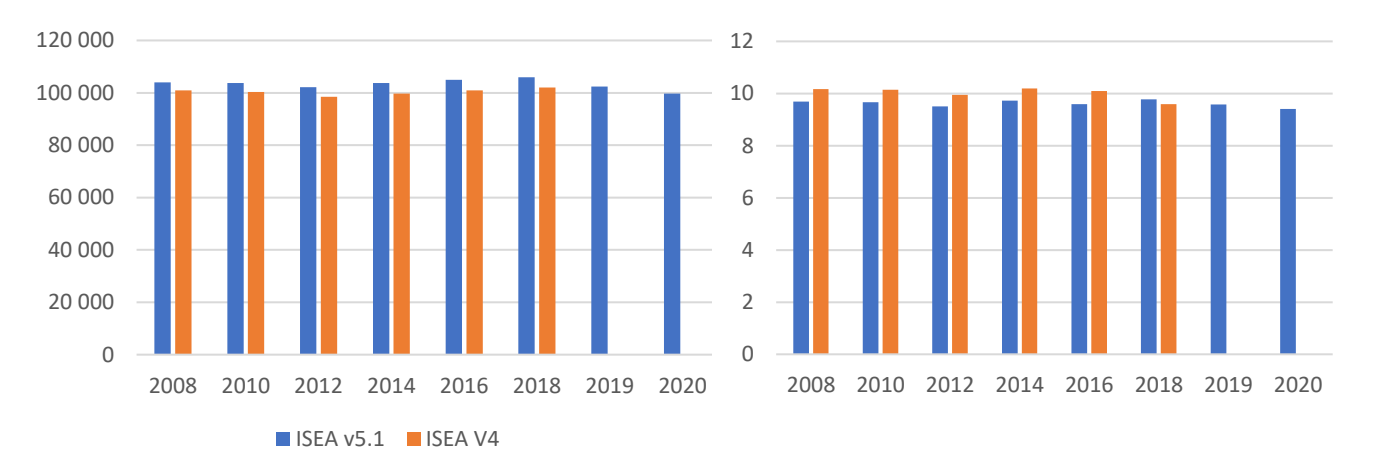

*Figure 8 : Evolution du NH<sup>3</sup> (en tonne) à gauche et des GES totaux (en méga t eq. CO2) à droite entre la version ISEA v4 (2008-2018) et ISEA v5 (2008-2020), pour le secteur agricole*

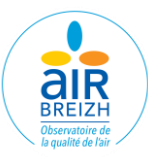

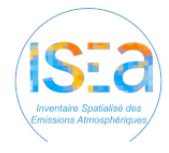

#### **RESIDENTIEL** XI.

Pour le secteur Résidentiel, les sous-secteurs intégrés sont :

- La consommation énergétique au sein des bâtiments,
- L'utilisation de solvants et les activités non énergétiques,
- Les engins de jardinage,
- Les feux ouverts de déchets verts.

#### **1. Consommations énergétiques des bâtiments**

Une base de logement et de population est de constituer à l'échelle communale, regroupant le nombre de logements et le nombre de personnes en fonction du type de logement, du combustible, du type de chauffage, de l'année de construction, de l'usage et de la catégorie de surface. Ces données sont ensuite corrigées en fonction du nombre de logements neufs construits et du raccordement au réseau de gaz naturel ou de chaleur.

Les consommations énergétiques sont calculées à partir de coefficients unitaires détaillés par usage (Chauffage, production d'eaux chaudes sanitaires, cuisson, électricité spécifique) par combustible (bois, fioul…), par type de logement (maison individuelle, logement collectif) et par période de construction. Elles sont corrigées en fonction de la rigueur climatique et des consommations régionales et communales. Les consommations énergétiques liées aux pompes à chaleur (PAC) sont intégrées dans les consommations électriques.

Les consommations énergétiques communales de l'électricité et du gaz pour ce secteur Cf. Chapitre V. Inventaire des consommations énergétiques, sont directement intégrées et un bouclage régional est effectué pour les autres énergies.

Les émissions sont déterminées par association de ces consommations aux facteurs d'émissions associés (OMINEA 18<sup>ème</sup> édition 2021 – CITEPA, Base carbone ADEME 2022).

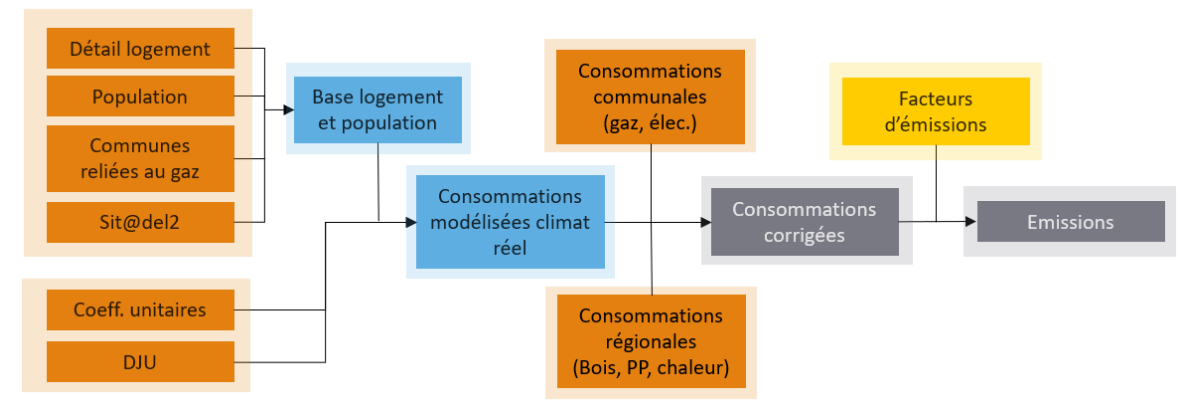

<span id="page-19-0"></span>*Figure 9 : Méthodologie de calcul des émissions liées aux consommations énergétiques des bâtiments*

- Nombre de logements par Iris par caractéristique (Fichiers Détail logement INSEE),
- Parc de résidences en habitat collectif ou individuel en France (INSEE),
- Populations municipales annuelles (INSEE),
- Liste des logements neufs (Sit@del INSEE),
- Liste des communes reliées au gaz (INSEE) ou à un réseau de chaleur (OEB, AILE),
- Consommations unitaires d'énergie par type de logement et par type d'énergie (CEREN),
- Températures annuelles départementales calcul des Degré jour unifié à 18°C (Météo France),
- Consommations énergétiques régionales et communales (Traitements COALA Cf. Chapitre V. Inventaire des consommations énergétiques).

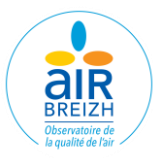

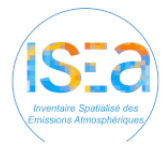

#### **2. Utilisation de solvants et activités non énergétiques**

Pour ce sous-secteur, les activités prises en compte concernent l'application de peinture, l'utilisation de solvant, l'utilisation de composés fluorés (réfrigération, climatisation, pompes à chaleur, mise en œuvre de mousse, bombes aérosols, mise en œuvre de mousse), l'utilisation domestique de produits pharmaceutiques, la consommation de tabac et l'usure des chaussures. Les émissions sont estimées en fonction de la population municipale et de données de production à l'échelle nationale. Ces activités sont ensuite associées à des facteurs d'émissions évoluant dans le temps (OMINEA 18ème édition 2021 – CITEPA) afin de calculer les émissions de l'ensemble des polluants du secteur.

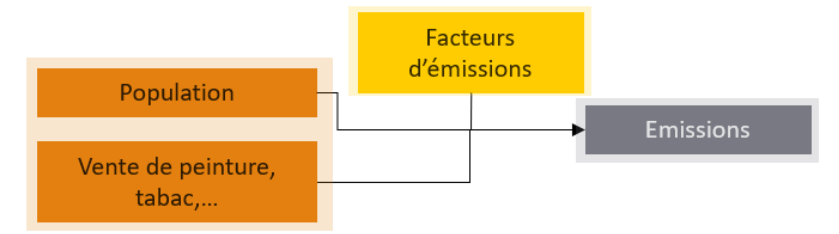

<span id="page-20-0"></span>*Figure 10 : Méthodologie de calcul des émissions de l'utilisation de solvants et des activités non énergétiques*

Les données d'entrée utilisées sont les suivantes :

- Populations municipales annuelles (INSEE),
- Effectifs salariés par secteur (CLAP INSEE),
- Ventes annuelles de peinture pour le grand public (FIEPC),
- Consommation annuelle de tabac en France (Observatoire Français des Drogues et des Toxicomanies),
- Statistiques des ventes et de productions d'aérosols en France et contenance en HFC des différents types d'aérosols (OMINEA et Comité Français des Aérosols).

#### **3.Engins de jardinage**

Pour les émissions liées aux consommations énergétiques et à l'abrasion des engins de jardinage, la méthode consiste à associer les taux d'équipements des ménages selon la population communale, aux taux moyens de consommation par type d'engins. Ces consommations sont ensuite attribuées aux maisons individuelles. Les émissions sont ensuite calculées en associant ces consommations aux facteurs d'émissions (OMINEA 18<sup>ème</sup> édition 2021 – CITEPA).

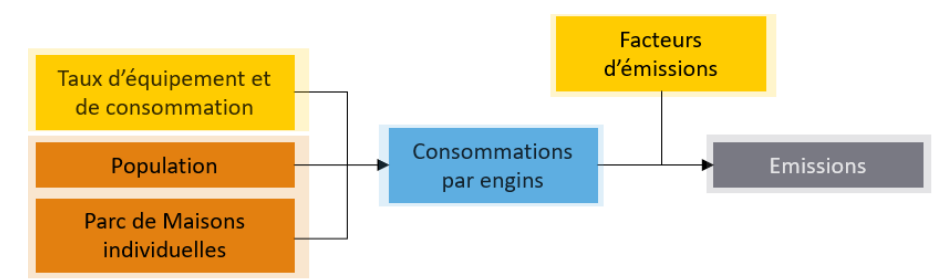

*Figure 11 : Méthodologie de calcul des émissions des engins de jardinage*

- <span id="page-20-1"></span>- Taux d'équipement des ménages en engins de jardinage selon la catégorie de commune de résidence (INSEE),
- Populations municipales annuelles (INSEE),
- Parc de maisons individuelles issus de la base logement traitée au Chapitre IX.1.

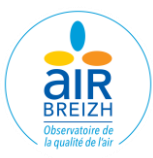

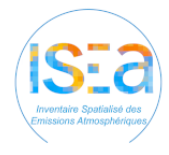

### **4. Feux ouverts de déchets verts**

A partir de données nationales de quantité de déchets brulés réparties en fonction du nombre de résidences individuelles en Bretagne, les émissions sont calculées par association à des facteurs d'émissions (OMINEA 18ème édition 2021 – CITEPA).

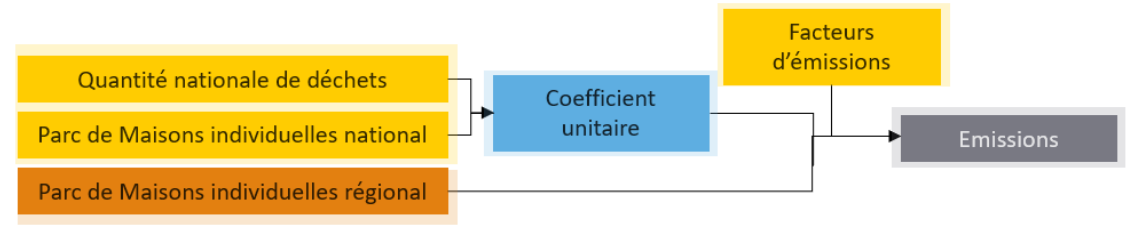

*Figure 12 : Méthodologie de calcul des émissions des feux de déchets verts*

<span id="page-21-0"></span>Les données d'entrée utilisées sont les suivantes :

- Quantité de déchets brulés en France (OMINEA 2021 ADEME),
- Nombre de résidences individuelles (INSEE).

#### **5.Evolutions méthodologiques V4-V5**

La base logement (nombre, type de logement, type de chauffage, …) a été mise à jour avec les dernières versions disponibles de la base de données Détail logement de l'INSEE et de la base de données des constructions neuves Sit@del de l'INSEE sur tout l'historique. Une nouvelle classe d'année de construction a été intégrée aux calculs afin de prendre en compte les logements liés à la règlementation thermique 2012 (RT2012).

Les facteurs d'émissions de l'OMINEA ont été mis à jour avec les valeurs de la 18ème édition de 2021 et les facteurs d'émissions du CO<sup>2</sup> indirect avec les valeurs de la base Carbone de l'ADEME (édition 2022). Ces modifications peuvent avoir des impacts plus ou moins important sur les émissions.

Les évolutions notables concernent, les particules PM10 et PM2,5 pour toutes les années (pour le fuel domestique), les émissions liées au chauffage urbain (pour 2008) ou encore les émissions de CO<sup>2</sup> indirect liées à l'électricité. A noter que pour le SO<sub>2</sub> les facteurs d'émission sont maintenant basés sur EMEP. Les consommations des usages chauffage, climatisation et électricité spécifique diminuent sur la région alors que les usages cuisson et eau chaude sanitaire augmentent sur la région.

Les consommations communales de gaz et d'électricité issues des plateformes Open-Data ont subi des changements d'affectation importants entre les secteurs Résidentiel et Tertiaire impactant ainsi les émissions régionales du secteur.

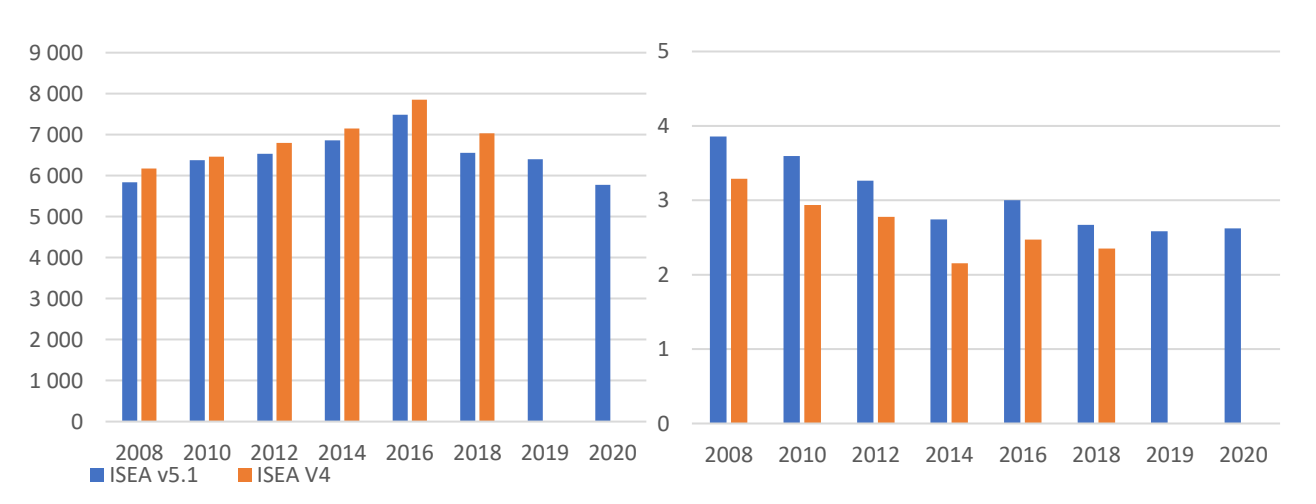

*Figure 13 : Evolution des PM10 (en tonne) à gauche et des GES totaux (en méga t eq. CO2) à droite entre la version ISEA v4 (2008-2018) et ISEA v5 (2008-2020), pour le secteur résidentiel.*

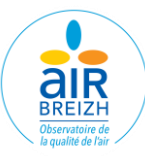

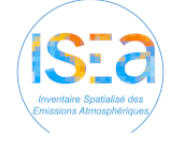

#### XII. **TERTIAIRE**

Le secteur Tertiaire regroupe plusieurs activités détaillées en huit branches : bureaux, commerces, cafés-hôtelsrestaurants, établissements associés aux transports, habitats communautaires, établissements de sports et de loisirs, établissements sanitaires et sociaux et établissements d'enseignement scolaire.

Pour ce secteur, plusieurs sources d'émissions sont prises en compte :

- La consommation énergétique au sein des bâtiments,
- L'utilisation de solvants et de composés fluorés,
- Les feux d'artifice.

### **1. Consommation énergétique des bâtiments**

La méthode consiste en premier lieu à constituer une base d'effectifs par branche, pour cela les données locales d'effectif (salariés, élèves, nombre de lits…) sont regroupées par année. Les consommations énergétiques sont ensuite déterminées en associant cette base à des coefficients unitaires nationaux et sont corrigées en fonction de la rigueur climatique et des consommations régionales. Les consommations énergétiques communales de l'électricité et du gaz pour ce secteur Cf. Chapitre III. Inventaire des consommations énergétiques, sont directement intégrées et un bouclage régional est effectué en pour les autres énergies.

L'éclairage publique est estimé à partir des consommations régionales d'électricité du tertiaire ainsi que d'un coefficient de consommation et de projections linéaires.

Les émissions sont déterminées par association de ces consommations aux facteurs d'émissions associés (OMINEA 18<sup>ème</sup> édition 2021 – CITEPA, Base carbone ADEME 2022).

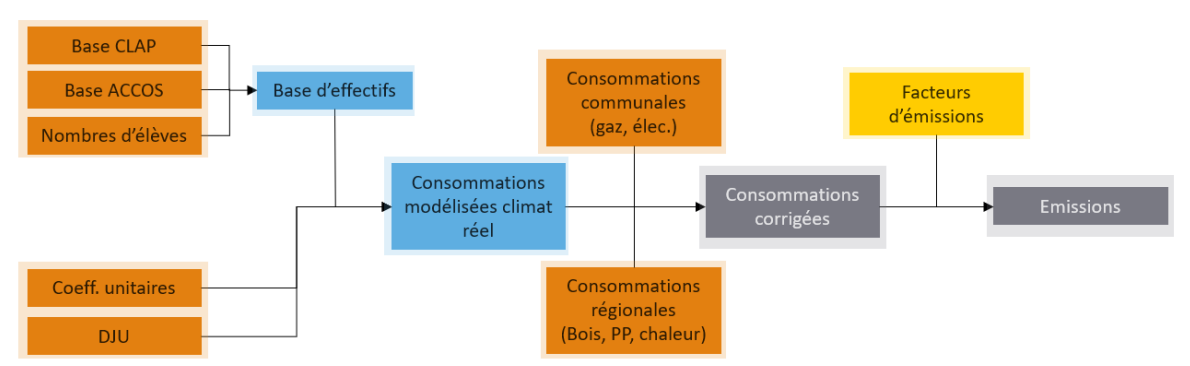

*Figure 14 : Méthodologie de calcul des émissions liées aux consommations énergétiques des bâtiments*

<span id="page-22-0"></span>Les données d'entrée utilisées sont les suivantes :

- Effectifs salariés par secteur (CLAP INSEE et ACCOS URSSAF),
- Effectifs scolaires (Académie de Rennes),
- Consommations unitaires d'énergie par branche et par type d'énergie (CEREN),
- Consommations énergétiques régionales et communales (Traitements COALA Cf. Chapitre V. Inventaire des consommations énergétiques).
- Populations municipales annuelles (INSEE),
- Liste des chaufferies bois et de leur consommation annuelle (AILE),
- Coefficient de consommation de l'éclairage publique (ADEME).

#### **2. Utilisation de solvants et de composés fluorés**

Dans ce sous-secteur sont prises en compte les activités liées au froid commercial et refroidisseurs d'eau, aux extincteurs, au nettoyage à sec et à la réparation de véhicules. Afin de déterminer les émissions liées à cette utilisation de solvants, les données nationales d'activités sont réparties par commune en fonction du ratio de l'effectif de l'activité

#### **[www.airbreizh.asso.fr](http://www.airbreizh.asso.fr/)**

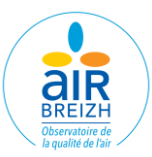

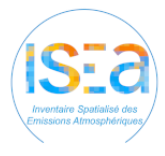

de la commune et de l'effectif national. Elles sont ensuite associées aux facteurs d'émissions (OMINEA 18<sup>ème</sup> édition 2021 – CITEPA). Pour les composés fluorés, les émissions nationales sont réparties par commune en fonction de la population communale et des effectifs salariés.

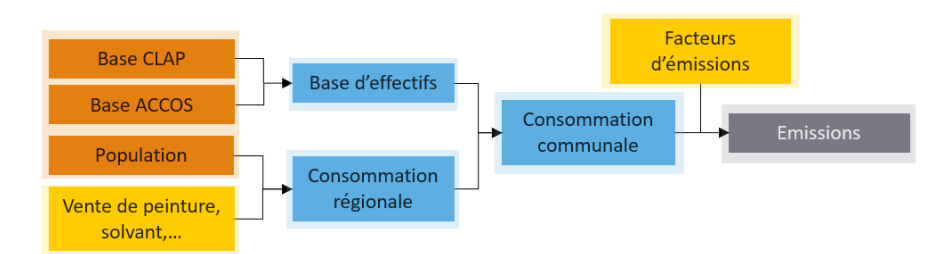

*Figure 15 : Méthodologie de calcul des émissions liées à l'utilisation de solvant*

<span id="page-23-0"></span>Les données d'entrée utilisées sont les suivantes :

- Productions nationales par secteur (OMINEA 2021),
- Effectifs salariés par secteur (CLAP INSEE),
- Populations municipales annuelles (INSEE).

#### **3. Feux d'artifice**

Le calcul des émissions liées aux feux d'artifice est réalisé à partir de la population municipale associée à des facteurs d'émissions (OMINEA 18ème édition 2021 – CITEPA).

Les données d'entrée utilisées sont les suivantes :

Populations municipales annuelles (INSEE).

### **4.Evolution méthodologique V4-V5**

Les facteurs d'émissions de l'OMINEA ont été mis à jour avec les valeurs de la 18ème édition de 2021 et les facteurs d'émissions du CO<sup>2</sup> indirect avec les valeurs de la base Carbone de l'ADEME (édition 2022). Ces modifications peuvent avoir des impacts plus ou moins important sur les émissions.

Les évolutions notables concernent, les particules PM10 et PM2,5 pour toutes les années (pour le fuel domestique) ou encore les émissions de CO<sub>2</sub> indirect liées à l'électricité. A noter que pour le SO<sub>2</sub> les facteurs d'émission sont maintenant basés sur EMEP.

Les consommations communales de gaz et d'électricité issues des plateformes Open-Data ont subi des changements d'affectation importants entre les secteurs Résidentiel et Tertiaire impactant ainsi les émissions régionales du secteur tertiaire. Les consommations régionales de bois du secteur Tertiaire ont été modifiées entrainant notamment une augmentation des émissions de certains polluants comme les métaux lourds par exemple.

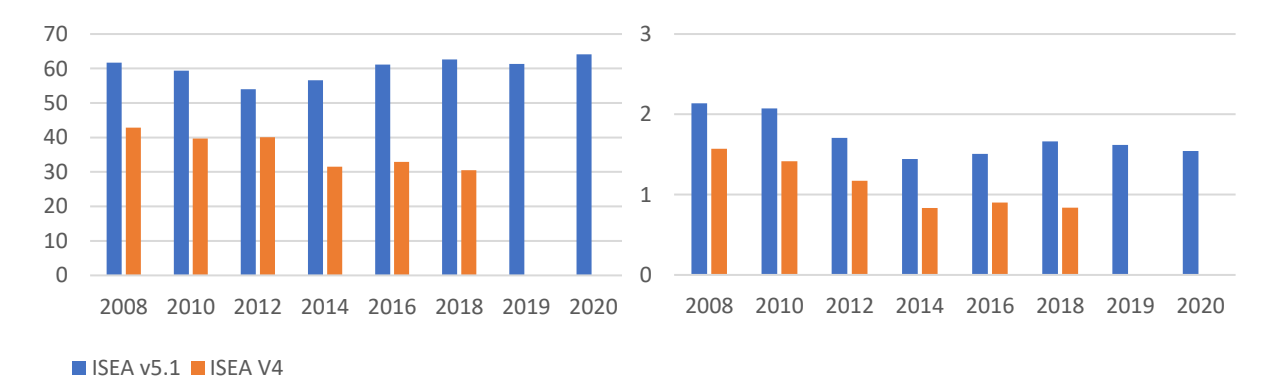

*Figure 16 : Evolution des PM10 (en tonne) à gauche et des GES totaux (en méga t eq. CO2) à droite entre la version ISEA v4 (2008-2018) et ISEA v5 (2008-2020), pour le secteur tertiaire.*

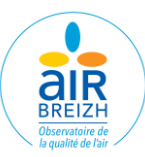

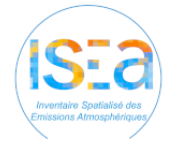

## **XIII. TRANSPORT ROUTIER**

Le secteur du transport routier, regroupe les émissions de l'ensemble des catégories de véhicules circulant sur le réseau routier, les véhicules particuliers (VP), les utilitaires légers (VUL), les poids-lourds (PL), les deux roues (2R), les bus et les autocars.

Les émissions prises en compte pour ces véhicules concernent :

- La combustion des véhicules à chaud et à froid.
- L'évaporation d'essence,
- L'usure des pneus, des freins et de la route,
- La remise en suspension des particules.

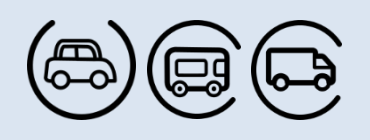

La méthodologie appliquée pour le calcul du routier est conforme au guide PCIT 2. Cette méthode cadastrale est basée sur des données locales de trafic collectées auprès des gestionnaires et collectivités (DIR Ouest, départements, métropoles).

#### **1. Constitution de la base de données des trafics routiers**

**Une base de données géographiques** contenant les caractéristiques physiques des axes routiers (typologies, capacité de la route, vitesse limite de circulation, nombre de voie) et les informations sur les volumes du trafic en circulation pour chaque année (trafic moyen journalier annuel) a été constituée.

La méthodologie nationale du PCIT 2 recommande l'utilisation de la BD Topo comme base de données géographique. La particularité de la base de données de la BD Topo (version 2020) réside dans l'inclusion des caractéristiques physiques détaillées des routes, telles que la typologie routière (urbaine, nationale, départementale), la vitesse limite de circulation, la capacité de la voirie, le nombre de voies, la pente, ainsi que des informations sur le nombre moyen de véhicules en circulation. La base de données couvre l'intégralité de la région Bretagne, avec près de **160 000 tronçons**.

Afin d'attribuer les valeurs de trafic à l'ensemble du réseau routier breton, une interpolation a été effectuée en fonction de la typologie de la route et des années considérées, parfois en prenant en compte l'historique d'ISEA v4 et de l'ancienne base de données.

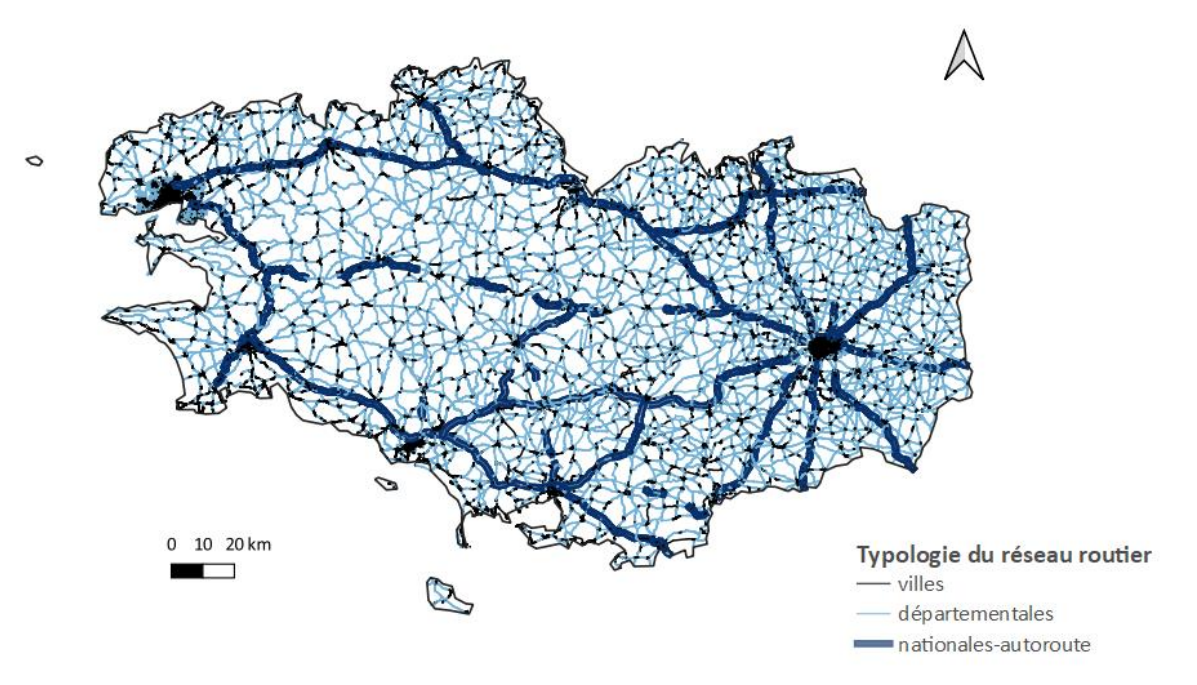

<span id="page-24-0"></span>*Figure 17 : Carte des typologies du réseau routier de Bretagne*

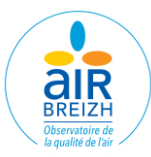

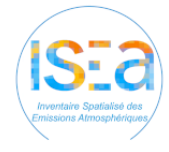

#### **2. Calcul des consommations et émissions**

**Le calcul des consommations et des émissions** du secteur du transport routier prend en compte les activités liées au trafic sur l'ensemble des tronçons routiers de la région, que ce soient les autoroutes, les nationales, les départementales et les routes urbaines. Il est réalisé à partir de l'outil PRISME (v1.11) développé par SynAirGIE et basé sur la méthodologie européenne COPERT V [\(www.emisia.com\)](http://www.emisia.com/).

Il permet de prendre en compte pour chaque tronçon à l'échelle annuelle :

- Les **émissions annuelles d'une quarantaine de polluants** en distinguant la part de chaque catégorie de véhicules (VUL diesels ou essences, catalysés ou non catalysés, VP diesel, essence, GPL, GNV ou électrique, catalysés ou non catalysés, bus et bus GNV, autocars, PL diesels et essences et deux roues moto & mobylettes, 2 temps et 4 temps),
- Les **consommations de carburant** (essence, diesel, GPL, GNV, électrique et biocarburant).

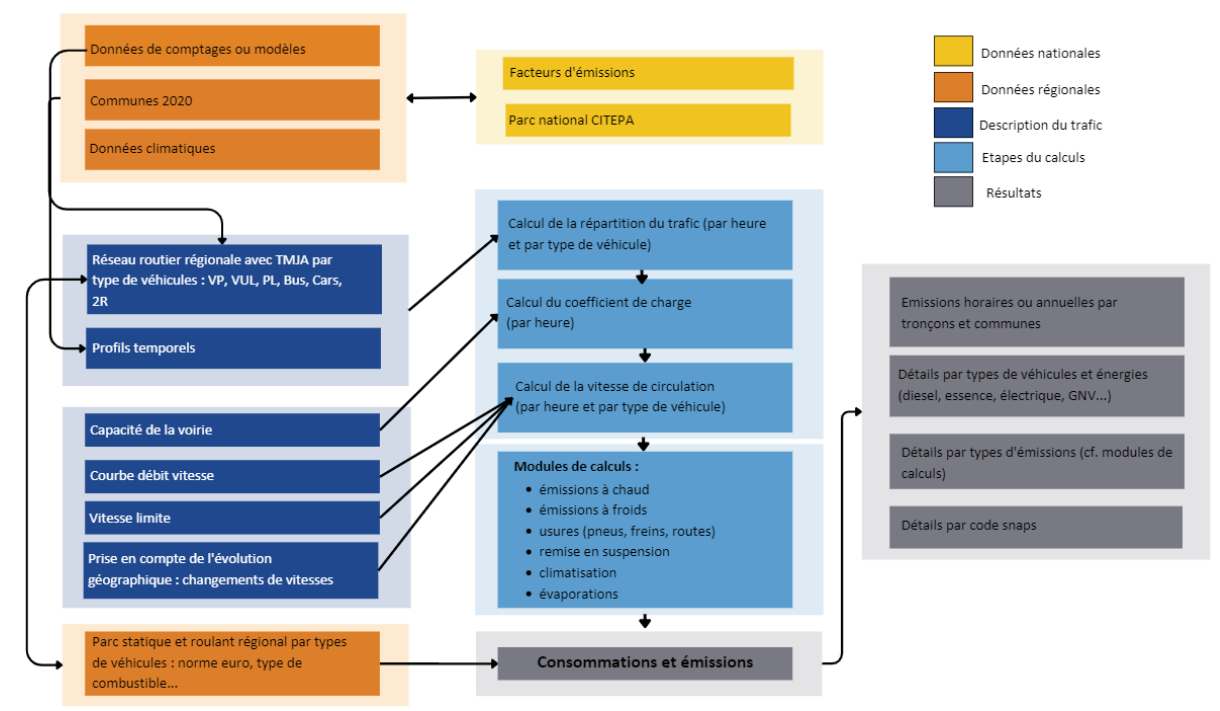

*Figure 18 : Méthodologie de calcul du secteur routier (hors trafic diffus).*

<span id="page-25-0"></span>L'outil PRISME adopte une répartition temporelle avec des profils mensuels par type de jour. Cette répartition temporelle des **Trafics Moyens Journaliers Annuel (TMJA)** est réalisée à partir des profils horaires, journaliers et mensuel de circulation, définis par type de jour à partir de données de comptages horaires sur l'année de certains tronçons :

- Jour Ouvré Eté (JO-E),
- Hors-Eté (JO-HE),
- Samedi et Veille de Fête (SVF),
- Dimanche et Férié (DF).

Les mêmes profils ont été utilisés de 2008 à 2018, avec l'intégration de nouveaux profils pour les années 2019 et 2020 (année particulière avec le contexte sanitaire du Covid). Un profil plus récent pour les poids-lourds fournie dans le cadre de la convention COALA été intégré au calcul, ce dernier est construit à partir de données de comptages issues des autoroutes et de la Dir Ouest.

**La congestion** est prise en compte par la détermination des vitesses de circulation moyenne sur chacun des tronçons du réseau routier. A partir des TMJA, un cœfficient de charge en équivalent véhicules est déterminé

#### **[www.airbreizh.asso.fr](http://www.airbreizh.asso.fr/)**

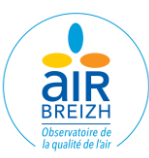

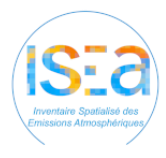

pour chaque tronçon et pour chaque heure en divisant le nombre de véhicule par capacité du tronçon. Le coefficient de charge est ensuite comparé à un ratio de vitesse de circulation / vitesse à vide issues de courbes théoriques de débit/vitesse adaptées en fonction du type de route.

La vitesse de circulation est ensuite intégrée dans les équations de calcul COPERT V prenant en compte des facteurs de consommation et d'émissions dépendant de la vitesse, par type de véhicule et par norme, permettant de **calculer les émissions horaires**. Celles-ci sont ensuite cumulées sur l'ensemble de l'année pour déterminer les émissions annuelles. Les résultats sont disponibles pour chaque tronçon, pour chaque commune, par type d'énergie, par catégorie de véhicules, par type d'émissions, par polluant, ainsi que par normes de motorisation (comme les vignettes Crit'Air), et ce, pour chaque année.

**Pour le calcul des gaz fluorés**, dans un premier temps les facteurs d'émissions régionaux (exprimés en g HFC) par tonnes de NOx émis sont récupérés. Les émissions de NOx sont ensuite multipliées aux statistiques nationales et régions pour obtenir les émissions de fluorés. Ces traitements sont effectués sous Excel.

Le parc routier pris en compte pour le calcul des émissions est un parc départemental pour les 4 départements de la Bretagne, dans le but de refléter au mieux la réalité des véhicules présents sur les routes de la région. Les données d'entrée utilisées pour la création de ces parcslocaux proviennent des données communales SDES 2011-2021 et du parc national CITEPA 2022.

Pour chaque département, un pourcentage de répartition de véhicule roulant pour chaque type de véhicule est alors obtenu. Ce parc local est essentiellement utilisé pour les voitures particulières (VP), les véhicules utilitaires légers (VUL) et les deux-roues (2R), représentant plus de 80% des véhicules de la région. Pour les poids lourds (PL), les bus et les cars (20%), la répartition du parc national est conservée.

Ces parcs roulants prennent en compte les trois typologies de réseaux : urbain, routes départementales et routes nationales, permettant de prendre en compte certaines spécificité, comme le fait que sur une nationale avec une vitesse réglementée de 110 km/h, la présence de mobylettes est interdite ou que la proportion de poids lourds est plus importante que sur un réseau urbain. Il est important de souligner que les parcs locaux ont pour limite de prendre en compte uniquement les véhicules immatriculés dans les communes et non les véhicules provenant d'autres régions.

Pour le **trafic diffus**, un traitement spécifique est réalisé afin de prendre en compte les tronçons routiers pour lesquels il n'existe aucune information de trafic. Une différence de longueur est effectuée entre le réseau pris en compte et le réseau théorique. Les émissions sont calculées à partir de cette longueur et d'un trafic type, elles sont ensuite réparties sur chaque commune de Bretagne.

Les données d'entrée utilisées pour le fonctionnement du logiciel et pour les calculs spécifiques sont les suivantes :

- Identifiants et caractéristiques des tronçons (BD Topo 2020, 160 000 tronçons),
- Cartographie des communes (BD Topo 2020) et des tronçons routiers (BD Topo 2020),
- Trafic moyen journalier annuel par tronçon (DIR Ouest, Départements, Villes, Métropoles),
- Comptages routiers horaires (DIR Ouest, Rennes Métropole, Brest Métropole, Département),
- Profils temporels horaires, journaliers et mensuels (Air Breizh),
- Pourcentage poids-lourds par tronçon (DIR Ouest, Départements, Villes, AIRPL),
- Parc roulant local de 2008 à 2020 (CITEPA 3 v2022 et SDES 2011-2021) avec 336 catégories de véhicules.
- Vitesses autorisées et vitesses de circulation (BD Topo 2020, DIR Ouest, Départements, Villes),
- Données météorologiques mensuelles, paramètres pris en compte : températures, humidité (Météo France),
- Emissions nationales d'oxydes d'azotes du transport routier (CITEPA),
- Intégration des nouveaux facteurs d'émissions de COPERT v5.6 de septembre 2022 et OMINEA 2022.

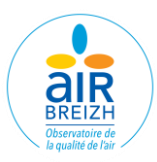

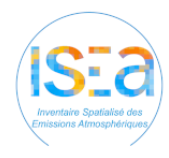

**3.Evolutions méthodologiques (V4-V5)**

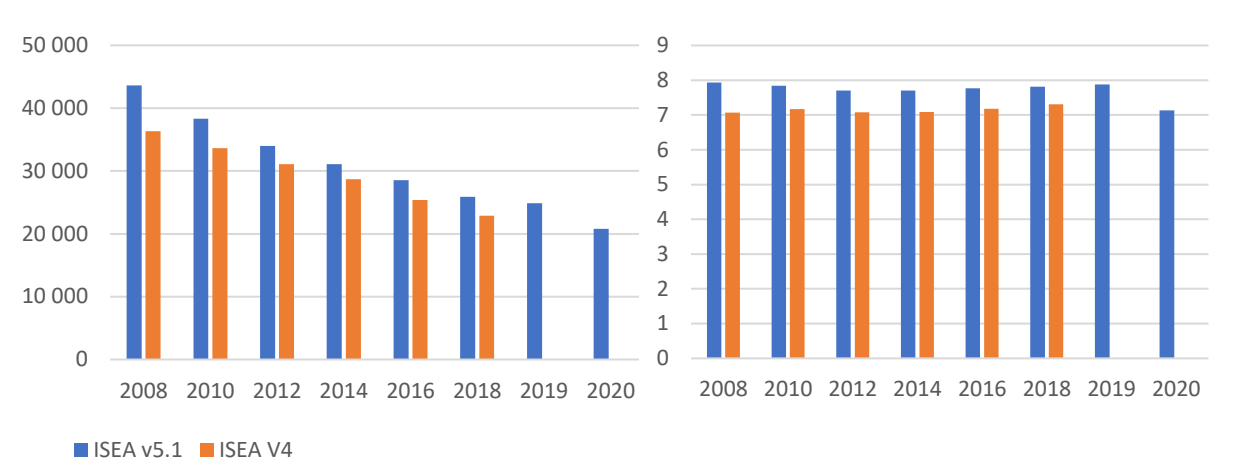

*Figure 19 : Evolution des NOx (en tonne) à gauche et des GES totaux (en méga t. eq CO2) à droite entre la version ISEA v4 (2008-2018) et ISEA v5 (2008-2020), pour le secteur des transports routiers.*

**Le secteur du transport routier a connu des améliorations significatives** qui ont permis de rendre les résultats des émissions à l'échelle communale plus fiables et plus précises (cf. II. Principales évolutions).

A l'échelle de la région, ces améliorations entraînent une augmentation de 10% d'émissions de CO2 (V5 : 7,548 tonnes et V4 : 6,849 tonnes) en 2008 et une augmentation de 5% en 2018 (V5 : 7,422 tonnes et V4 : 7,053 tonnes). L'écart, bien que minime, est plus élevé en 2008 en raison des modifications méthodologiques mentionnées précédemment, dont l'introduction du parc local. En effet, le parc local régional comprend une proportion significative de véhicules diesel (90% pour les voitures particulières, les véhicules utilitaires légers, les poids lourds, les bus et les autocars) en 2008. Cette composition du parc local a contribué à l'écart observé dans les estimations d'émissions pour cette année.

**Dans les versions précédentes de l'inventaire,** les calculs étaient effectués en utilisant Circul'Air, tandis que PRISME suit la même méthodologie de calcul des émissions.

**Un modèle de trafic** a été intégré pour la métropole de Brest à l'ensemble du réseau routier. Ce modèle de trafics fournit des informations sur le trafic, la vitesse moyenne, le nombre de voie et le type de véhicules présents pour chaque tronçon. Ce modèle a l'intérêt d'être plus précis et de détenir des informations détaillées pour les portions de routes situées dans des zones communales dépourvues de points de comptage, notamment dans les zones résidentielles, par exemple. L'intégration de ce modèle a joué un rôle significatif dans l'augmentation des niveaux d'émissions constatée au sein de cette métropole.

**Le tracé routier issu de la BD Topo 2020** est approximatif et ne prend pas en compte la création et la suppression de certaines routes sur l'historique 2008-2020.

**L'année 2020** a été marqué par des confinements, un ralentissement voire un arrêt total du trafic routier sur les routes bretonnes. D'après une étude réalisée par le CEREMA : « *Au niveau national, on observe qu'en ce début de second confinement, le trafic routier est d'environ 22% inférieur à la référence du mois janvier. Par comparaison, cette baisse était de 75%, durant le premier confinement<sup>5</sup> .* » Une baisse de 22% a été observée pour le deuxième confinement de novembre-décembre 2020. Face à ces variations, une moyenne lissée sur l'année de 25% a été appliquée à l'ensemble des trafics lorsqu'il n'y avait pas de données disponibles pour cette année.

En complément du traitement linéaire des tronçons routiers pour lesquels il existe des informations de trafic, un **traitement surfacique** du reste des routes régionales est effectué à partir des émissions d'un tronçon type.

Les données issues de ces calculs sont directement intégrées pour le bilan régional de consommations énergétiques du transport routier, sans bouclage par rapport à une source régionale.

<sup>5</sup> https://dataviz.cerema.fr/trafic-routier

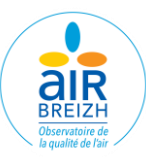

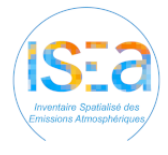

## **AUTRES TRANSPORTS**

Le secteur des Autres Transports prend en compte les sous-secteurs suivants :

- Le transport aérien,
- Le transport maritime (transport et pêche),
- Le transport ferroviaire.

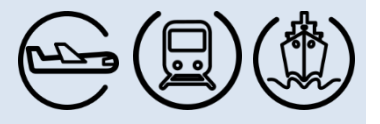

Les calculs de consommations et d'émissions sont effectués, à partir des circulations sur les différents réseaux (ferrés, aériens ou maritimes) ou à partir des types d'engins par emplacement (nombres de navires par port).

#### **1. Transport aérien**

Le secteur aérien prend en compte le trafic des aéronefs (fret et passager) sur les différentes phases du cycle LTO (Landing Take-Off), décollage, montée, atterrissage et phases au sol. Les consommations énergétiques, les émissions des moteurs principaux et auxiliaires (APU) ainsi que les émissions liées à l'usure des pneus, des freins et de la piste sont détaillées pour les petits aérodromes (méthode Tier 1) et pour les grands aéroports (méthode Tier 3).

Les calculs sont réalisés à partir des données de trafic par aéroport, par type d'aéronefs et par type de moteur en fonction du temps de chaque phase (lorsqu'elles sont disponibles) ou de données par défaut. Les calculs ne prennent pas en compte le trafic de croisière en altitude survolant la région. Les facteurs d'émissions proviennent de l'OACI pour la méthode Tier 3 et du guide OMINEA pour la méthode Tier 1.

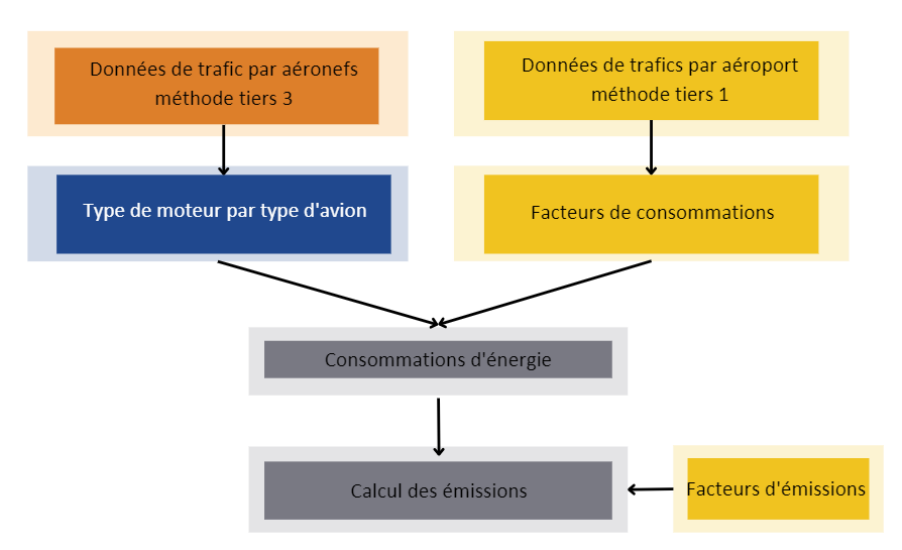

*Figure 20 : Méthodologie de calcul des émissions du transport aérien*

<span id="page-28-0"></span>Les références par types de moteurs provenant du guide OACI (Organisation de l'Aviation Civile Internationale) sont utilisées pour calculer les consommations par types d'avions. Les facteurs de consommations de l'OACI, de l'EPA (Environmental Protection Agency)<sup>6</sup> et le guide OMINEA (18ème édition 2021 – CITEPA) permettent de déterminer les émissions du secteur aérien.

Les données d'entrée utilisées sont les suivantes :

- Trafic par aéroport, par appareil, par type de vol (Aéroport Rennes Dinard ou UAF, OACI),
- Type de moteur par type d'avion (DGAC)
- Facteurs de consommations (OACI, EMEP/EEA, OMINEA)

En complément, l'aéroport de Rennes a fait l'objet d'une étude supplémentaire portant sur les émissions des activités aéroportuaires par Air Breizh7. Les données de trafic pour cet aéroport sont fournies par la Société des aéroports de Rennes et Dinard (SEARD). Dans ce cadre, Air Breizh a obtenu des données réelles supplémentaires sur les

<sup>6</sup> https://www.epa.gov/climateleadership/ghg-emission-factors-hub

<sup>7</sup> Le rapport est disponible ici : https://www.airbreizh.asso.fr/publication/etat-initial-de-la-qualite-de-lair-a-laeroportde-rennes-saint-jacques-35/

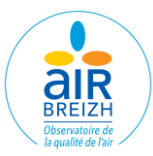

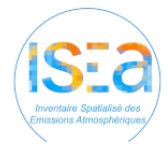

consommations (bâtiments, carburants des avions…), déplacements des personnels de l'aéroport (véhicules de services, véhicules du personnels…) et sur les engins de pistes (GSE, pushbacks, loaders, dégivrages…). Les émissions calculées dans le cadre de cette étude ont été ajoutés aux émissions des mouvements des aéronefs.

#### **2. Transport maritime**

Le secteur maritime intègre le transport de marchandise et de passager, les navettes de transport et la pêche.

Le calcul des consommations énergétiques du **transport maritime** de marchandise et de passagers est effectué à partir des données de trafic des différents ports breton, par escale et par type de navire, en prenant en compte les différentes durées de phases de navigation (la croisière, l'attente en rade, le chenalage, la manœuvre et la phase à quai) associées à des puissances par type de navire.

Les consommations énergétiques par phases sont ensuite associées aux facteurs d'émissions par énergie provenant de la méthodologie OMINEA (18ème édition 2021 – CITEPA).

Pour le calcul des émissions liées aux activités de transports des passagers par **navettes**, le nombre de trajet est fournie par les compagnies ou est estimé à partir des fiches horaires des différentes compagnies côtières régionales. Des interpolations linéaires sont appliquées pour estimer le trafic des années manquantes.

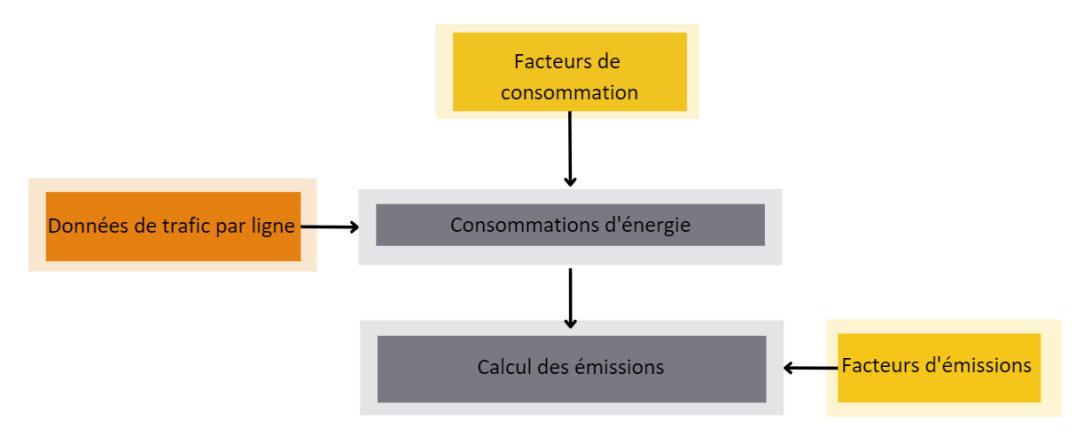

*Figure 21 : Méthodologie de calcul du transport maritime*

<span id="page-29-0"></span>Pour les consommations et émissions liées à la **pêche** nationale, les calculs sont réalisés à partir de la flotte de navires par port, reportée sur les différentes zones de navigation. Le nombre de navires de pêche par port, détaillé en fonction de la taille du navire et de la zone de navigation, est associé à des facteurs de consommation estimés par navires. Les consommations sont ensuite corrigées en prenant en compte les ventes de gazole attribuées à la pêche au niveau régional. Le trafic maritime international (phase croisière) est calculé mais n'est pas reporté dans ISEA. Les consommations énergétiques sont associées aux facteurs d'émissions de la méthodologie OMINEA (18ème édition 2021 – CITEPA) pour le calcul des émissions.

Une répartition géographique des émissions est réalisée afin d'attribuer aux communes les émissions ayant lieu à proximité de leurs côtes.

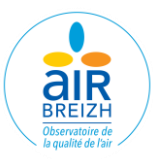

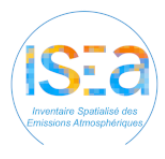

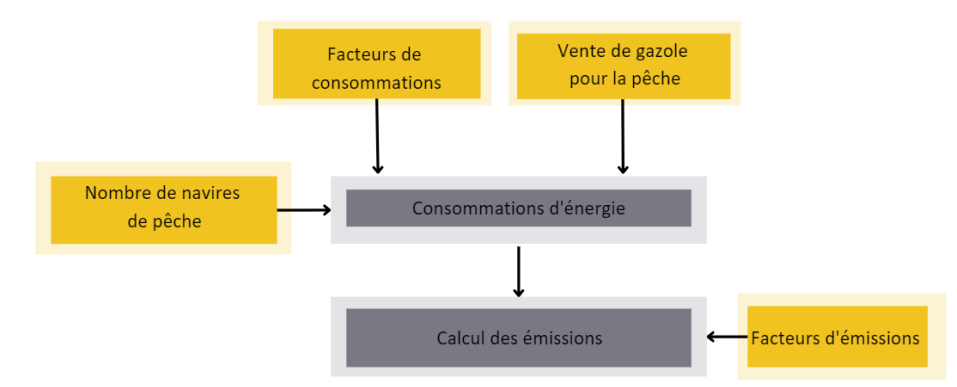

*Figure 22 : Méthodologie de calcul de la pêche Méthodologie de calcul de la pêche*

<span id="page-30-0"></span>Les données d'entrée utilisées sont les suivantes :

- Trafic par navire (Région, Capitaineries),
- Trafic par compagnie maritime et par trajet (Compagnie Océane, Compagnie Corsaire, Brehat sur Mer, Vedettes de Bréhat, Vedettes du golfe, Navix, Compagnie du Golfe, CTRL – Batobus, Escal'ouest, PENN AR BED, Vedettes de l'Odet, Le Brestoâ, Les vedettes de l'île de Batz)
- Statistiques des manœuvres (capitaineries),
- Nombre de navires de pêche par type (Système d'Information Halieutique SIH, Ifremer),
- Cartes marines (SHOM),
- Vente régionale de gazole pour la pêche (SDES).

#### **3. Transport ferroviaire**

Le secteur ferroviaire intègre les trafics par type de machine, par énergie (électrique et diesel) et pour les différentes lignes régionales (Fret, grandes lignes TGV et TER). Des facteurs de consommation et d'émissions y sont associés (OMINEA 18ème édition 2021 – CITEPA), permettant de déterminer les émissions liées à la combustion (locomotives diesel) et à l'abrasion (usure des freins, roues, rails et caténaires).

Les émissions de gaz fluorés liées aux systèmes de réfrigération sont calculées à partir des émissions sectorielles et de données de statistiques nationales.

Les données issues de ces calculs sont directement intégrées pour le bilan régional de consommations énergétiques des autres transports, sans bouclage par rapport à une source régionale.

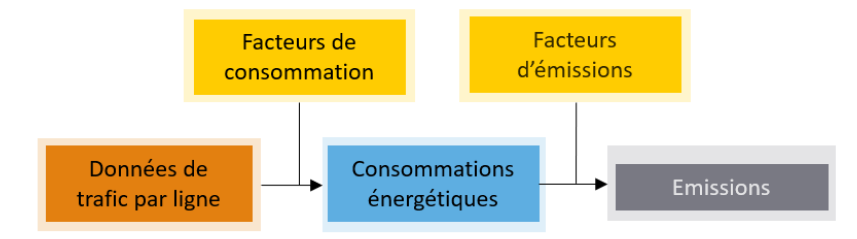

*Figure 23 : Méthodologie de calcul du secteur ferroviaire*

<span id="page-30-1"></span>Les données d'entrée utilisées sont les suivantes :

- Trafic par machine (SNCF),
- Longueur des tronçons (Bd Carto IGN),
- Emissions et consommations énergétique, régionales et nationales d'oxyde d'azote du transport maritime et ferroviaire (Air Breizh),
- Facteurs de consommations (PCIT2, OACI).

#### **[www.airbreizh.asso.fr](http://www.airbreizh.asso.fr/)**

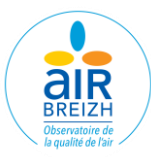

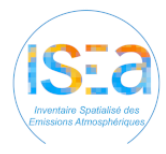

### **4.Evolutions méthodologiques V4-V5**

Pour le transport Aérien, les facteurs de consommation de carburant de l'OACI par type d'aéronef ont été mis à jour ainsi que l'attribution des carburants par type d'aéronefs.

Pour le transport Maritime, une phase supplémentaire (à quai) a été intégrée aux résultats, la catégorie paquebot a été ajoutée et les temps de phase ont été corrigés (chenalage). Les facteurs de consommation de carburant pour l'ensemble des types de navire ont été corrigés.

Pour le ferroviaire, la géographie de la ligne à grande vitesse (LGV) a été intégré.

Pour l'aérien, le maritime et le ferroviaire, les facteurs d'émissions de l'OMINEA ont été mis à jour avec les valeurs de la 18ème édition de 2021 et les facteurs d'émissions du CO<sub>2</sub> indirect avec les valeurs de la base Carbone de l'ADEME (édition 2022).

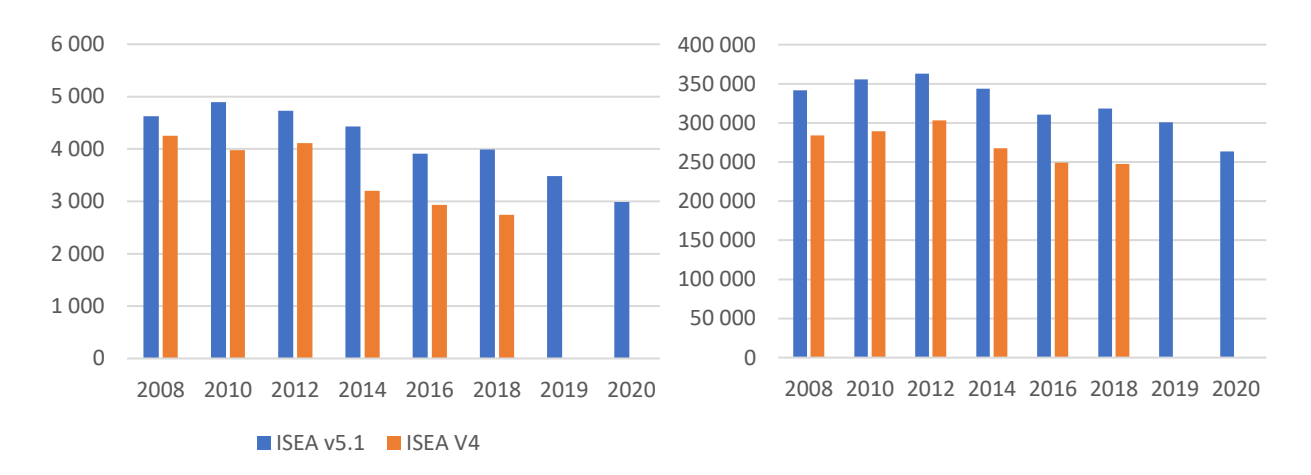

*Figure 24 : Evolution des NOx (en tonne) à gauche et des GES totaux (en t eq. CO2) à droite entre la version ISEA v4 (2008-2018) et ISEA v5 (2008-2020), pour le secteur des autres transports.*

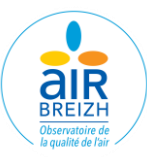

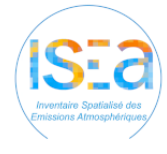

## **XV. INDUSTRIE**

Le secteur industriel regroupe plusieurs sous-secteurs :

- La production, la transformation et la distribution d'énergie,
- L'industrie manufacturière (combustion, procédés de production, utilisation de solvants, construction, engins mobiles non routiers).

#### **1. Industrie de l'énergie**

Pour le secteur d'activité de l'énergie, les activités concernées sont les installations de production d'électricité, les unités de chauffage urbain, le dépôt et la distribution d'essence et de gaz.

La plupart des industries de ce secteur sont soumis à déclaration annuelle des rejets, leurs émissions et consommations énergétiques sont déclarées dans la base GEREP. Elles sont alors directement intégrées et éventuellement complétées.

Si les émissions et consommations ne sont pas connues, elles sont déterminées à partir des données d'activités concernées et des facteurs d'émissions (OMINEA 18ème édition 2021 – CITEPA), c'est notamment le cas pour ce qui concerne les réseaux de chaleur ou la distribution de combustible.

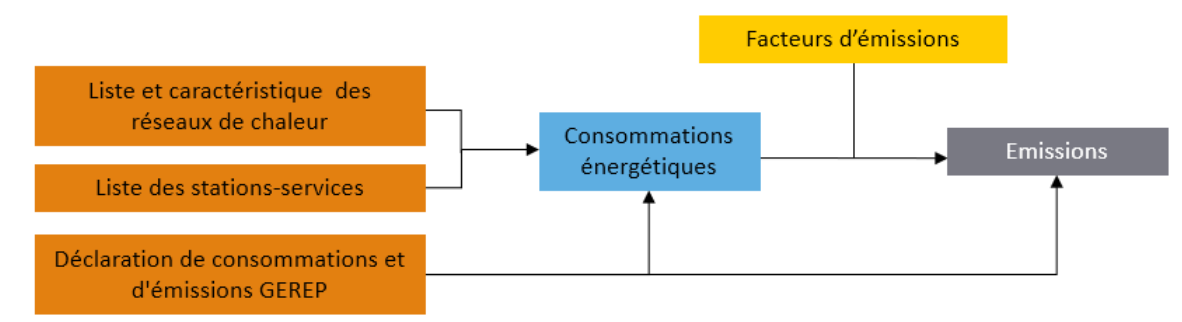

*Figure 25 : Méthodologie de calcul des émissions de l'industrie de l'énergie*

<span id="page-32-0"></span>Les données d'entrées utilisées sont les suivantes :

- Déclaration de consommations et d'émissions GEREP (Ministère de la Transition Ecologique et Solidaire),
- Liste et caractéristiques des réseaux de chaleur (OEB à partir des données SNCU, Viaseva, et Cerema),
- Liste et caractéristiques des chaufferies collectives au bois (AILE),
- Consommations régionales de carburant ((ORTB, UFIP, SDES
- Liste des stations-services (Zagaz, crazy-data.fr),
- Liste des communes reliées au gaz (INSEE).

#### **2. Industrie hors énergie**

Pour le secteur de l'industrie hors énergie, les émissions sont liées à des activités très variées :

- La combustion dans l'industrie manufacturière notamment par les chaudières...,
- Les procédés de production comme la production d'engrais, le stockage de produits chimiques, l'extraction de minerais des carrières, ou encore l'agroalimentaire…,
- L'utilisation de solvants, par exemple la construction de bateaux ou la fabrication de produits pharmaceutiques…,
- Les activités de construction comme le recouvrement des routes par l'asphalte et le BTP...,
- Les engins mobiles non routiers, du BTP ou non.

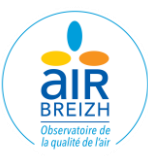

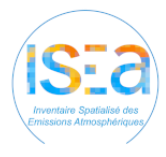

Les émissions et les consommations énergétiques des industriels soumis à déclaration annuelle des rejets sont déclarées dans la base GEREP. Leurs émissions et consommations sont alors directement intégrées et éventuellement complétées.

Les émissions et consommations du reste du tissu industriel sont estimées à partir de facteurs d'émissions, de consommation et de production (OMINEA 18ème édition 2021 – CITEPA) et des diverses activités associées.

Pour les activités de combustion dans l'industrie manufacturière, les consommations régionales par usage, par activité et par combustible sont réparties à l'échelle communale en fonction des effectifs salariés.

Pour les activités liées aux procédés de production, les productions régionales de granulats des carrières associées aux productions par site, les surfaces de logements neufs annuels de chaque commune, ou les productions nationales et régionales réparties selon les ratios d'effectifs par branche (Travail du bois, production de bière…), sont récupérées ou extrapolées.

Pour les activités de procédés énergétiques avec contact, les capacités de production de bitume par station d'enrobage sont associées aux véhicules par kilomètre par commune afin d'estimer la quantité déposée par commune.

Pour les solvants, les productions nationales et régionales sont réparties selon les ratios d'effectifs par branche (Construction de bateaux, fabrication de peinture…).

Pour les engins mobiles non routiers (BTP et hors BTP), les consommations énergétiques (préciser) utilisées dans l'industrie sont ventilées en fonction des effectifs par branche.

Pour les gaz fluorés, les calculs se basent sur les effectifs salariés par branche et sur les productions régionales de produits agroalimentaires nécessitant de la réfrigération (viande, lait…).

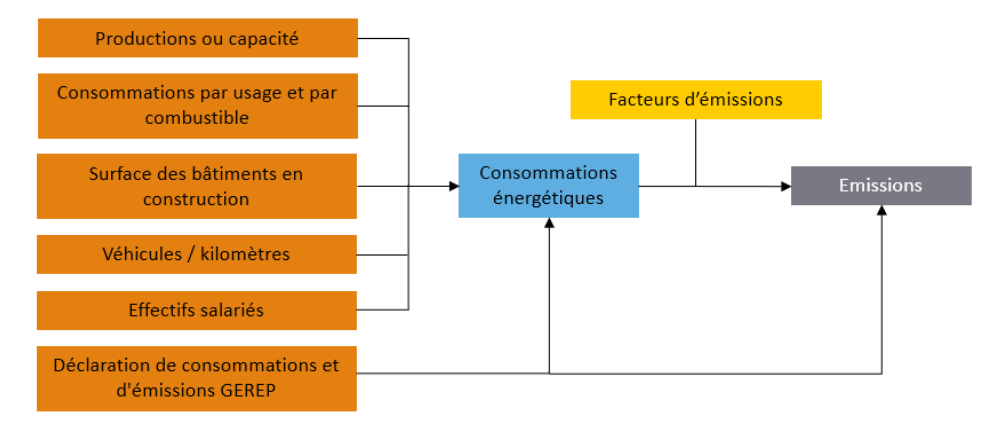

*Figure 26 : Méthodologie de calcul des émissions de l'industrie hors énergie*

<span id="page-33-0"></span>Les données d'entrée utilisées sont les suivantes :

- Déclaration de consommations et d'émissions GEREP (Ministère de la Transition Ecologique et Solidaire),
- Effectifs salariés par commune et par activité (CLAP- INSEE),
- Consommations régionales par usage et par combustible (EACEI),
- Consommations nationales par NCE, par usage et par combustible (EACEI),
- Liste des communes reliées au gaz (INSEE),
- Annuaire des stations d'enrobage et capacités (USIRF Routes de France),
- Production nationale de bitume (USIRF Route de France),
- Véhicules kilomètre par commune (Trafics routier Départements, DIRO, Villes),
- Liste des carrières et production (IREP, UNICEM),
- Productions et utilisations régionales et nationales, de produits chimiques, d'aliments, de produits manufacturés, de peintures, d'imprimerie… (OMINEA 2021, INSEE),
- Productions des industries agroalimentaires (Agreste),
- Surfaces des bâtiments en construction par commune (SIT@DEL),
- Ventilation des activités en France (OMINEA 2021 CITEPA),
- Productions annuelles de viande, lait et vin par région (Agreste).

#### **[www.airbreizh.asso.fr](http://www.airbreizh.asso.fr/)**

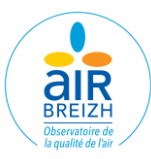

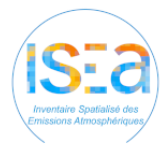

#### **3.Evolutions méthodologiques V4-V5**

Le traitement des données issues de la base GEREP a été affiné permettant la correction les consommations et émissions de certaines installations.

Pour l'industrie de l'énergie, les puissances et la classification des réseaux de chaleur utilisant du bois ont été corrigées et de nouvelles données de référence pour les stations-services ont été utilisées et interpolées sur l'historique.

Pour l'industrie hors énergie, les facteurs de production et d'émissions de l'OMINEA ont été mis à jour avec les valeurs de la 18ème édition de 2021. Les facteurs d'émissions et de consommation du bois on fait l'objet d'une mise à jour importante pour toutes les années et les consommations régionales de ce combustible ont fait l'objet d'une inversion de tendance sur l'historique (augmentation à partir de 2018). Les consommations régionales de produits pétroliers ont fait l'objet de corrections pour l'année 2018.

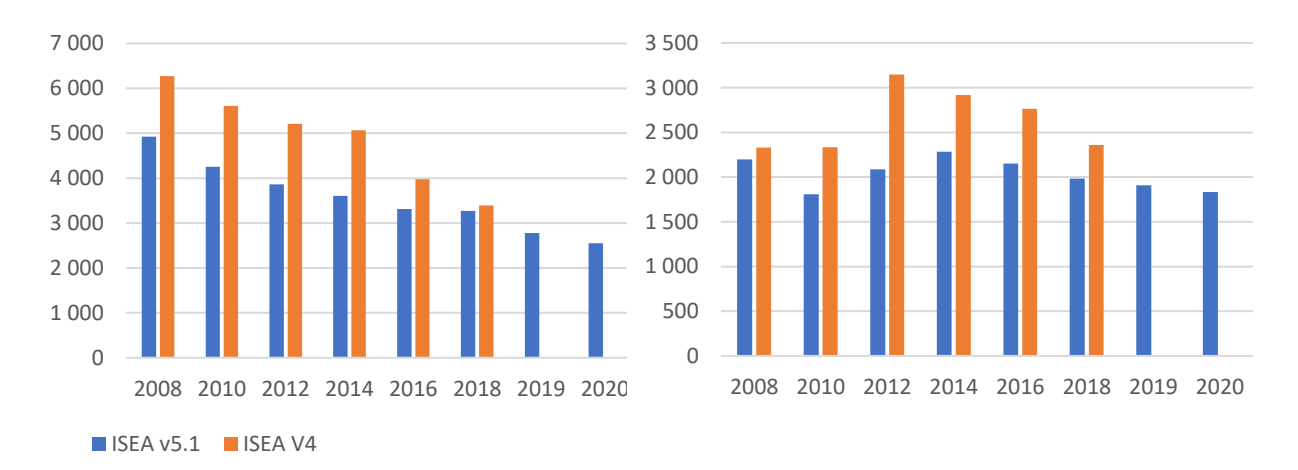

*Figure 27 : Evolution des PM10 (en tonne) à gauche et des GES totaux (en t eq. CO2) à droite entre la version ISEA v4 (2008-2018) et ISEA v5 (2008-2020), pour le secteur de l'industrie.*

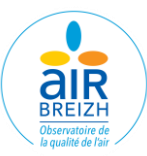

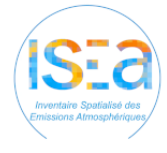

## **XVI. DECHETS**

Le secteur des déchets prend en compte les émissions des sous-secteurs suivants :

- L'incinération des déchets,
- Les décharges de déchets solides,
- La crémation.
- Les autres traitements de déchets (Eaux usées, méthanisation...).

#### **1. Incinération, décharge, crémation et autres traitements**

La méthode employée pour déterminer les émissions de ce secteur consiste d'une part à intégrer, comme pour l'industrie, les données de la déclaration annuelle des rejets GEREP et d'autre part à recenser les activités de l'ensemble des sites existants.

Ces données d'activités sont récupérées auprès des exploitants ou au niveau régional, elles peuvent éventuellement être estimées à partir d'un échelon géographique supérieur.

Pour l'incinération et la crémation, les quantités traitées de chaque site sont prises en compte

Pour les décharges, un historique sur 30 ans doit être constitué par établissement afin d'intégrer la cinétique de dégradation des déchets.

Pour le traitement des eaux usées, le taux de raccordement permet de déterminer la population raccordée au réseau de traitement.

Les données d'activité sont ensuite associées à des facteurs d'émissions (OMINEA 18<sup>ème</sup> édition 2021 – CITEPA) pour la réalisation des calculs.

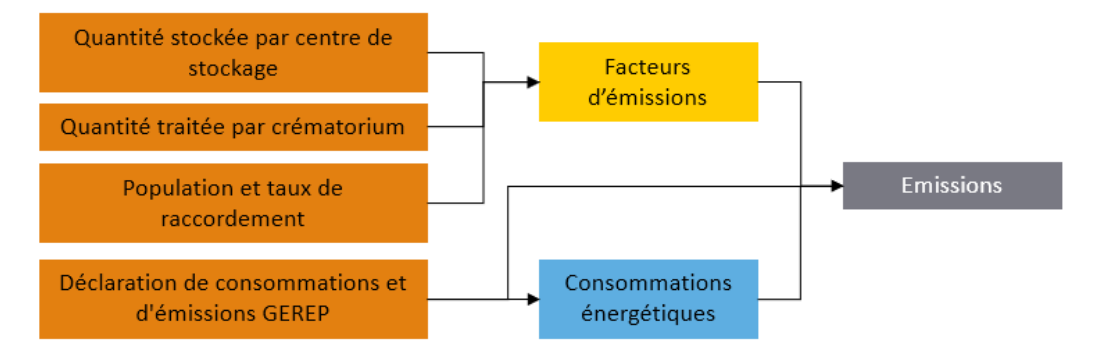

*Figure 28 : Méthodologie de calcul des émissions des déchets*

- <span id="page-35-0"></span>Déclaration de consommations et d'émissions GEREP, liste des UIOMs et CET (Ministère de la Transition Ecologique et Solidaire),
- Chiffres clés des déchets en Bretagne (OEB),
- Liste des Installations de Stockage des Déchets non Dangereux, tonnage, capacité, type de déchet (DREAL),
- Nombre de crémations par an par installation (Crématoriums),
- Taux départemental de raccordement au réseau de traitement des eaux usées (OMINEA 2021 CITEPA),
- Populations municipales annuelles (INSEE),
- Liste des sites de compostage et quantité de déchets verts compostés (DREAL),
- Liste des installations de méthanisation, tonnages et productions biogaz (AILE, GEREP).

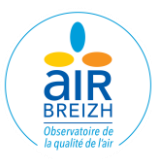

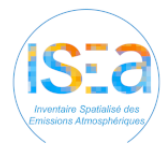

#### **2.Evolutions méthodologiques V4-V5**

Le traitement des données issues de la base GEREP a été affiné permettant la correction les consommations et émissions de certaines installations.

La liste des crématoriums et des unités d'incinération d'ordures ménagères pris en compte a été complétée.

Pour le biogaz, les données de production ont été corrigées et les facteurs d'émissions ont été mis à jour à partir de la méthodologie OMINEA (18ème édition de 2021).

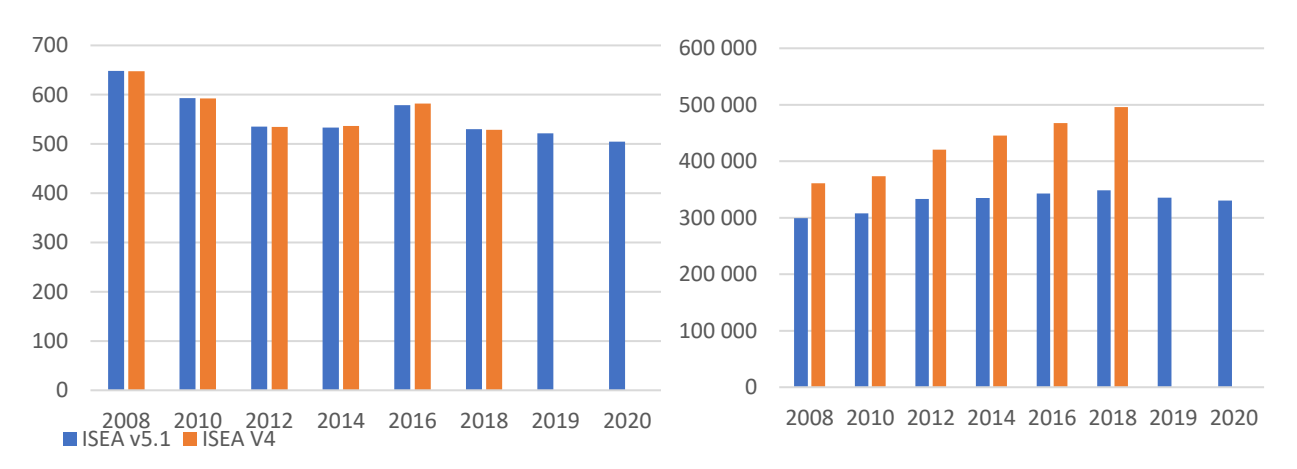

*Figure 29 : Evolution des NOx (en tonne) à gauche et des GES totaux (en t eq. CO2) à droite entre la version ISEA v4 (2008-2018) et ISEA v5 (2008-2020), pour le secteur des déchets.*

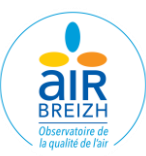

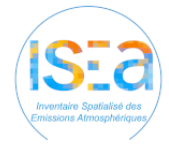

## **BIOTIQUE ET UTCATF**

Le secteur biotique prend en compte les émissions des sous-secteurs suivants :

- Les feux de forêt.
- Les zones humides.
- La forêt et la couverture végétale,
- Les sols.

Le secteur utilisation des terres, changement d'affectation des terres et foresterie (UTCATF)

prend en compte les émissions des sous-secteurs suivants :

- Accroissement de la biomasse.
- Récolte de bois,
- Changement d'utilisation des sols.

# **1. Biotique**

Pour le biotique, les calculs d'émissions sont réalisés à partir de facteurs d'émissions (OMINEA 18<sup>ème</sup> édition 2021 – CITEPA) associés aux surfaces brulées par type de forêt pour les feux de forêts, aux surfaces communales de forêts par essence et par type de végétation pour les forêts et couvertures végétales, aux surfaces pour les sols et prairies et à l'association de paramètres météorologiques départementaux (température et rayonnement) et des surfaces (marais, lac, lagune…) pour les zones humides.

Les données d'entrée utilisées sont les suivantes :

- Parcelles de forêts incendiées (MODIS),
- Surfaces par type de zone humide (Corine Land Cover Ministère de la Transition écologique),
- Données météorologie départementales, température, rayonnement… (Météo France),
- Surfaces départementales de forêts (IFN),
- Surfaces par type de végétation (RGA, SAA Agreste),
- Potentiels d'émission, densités foliaire et spéciation (PCIT2),
- Coefficients empiriques de température (PCIT2).

#### **2. Utilisation des terres, changement d'affectation des terres et foresterie**

L'UTCATF permet d'estimer les flux (émissions et puits) entre des réservoirs (forêt, sols…) et l'atmosphère.

Pour l'accroissement de la biomasse les calculs sont réalisés en fonction de la récolte de bois et la répartition géographique des sols.

La spatialisation de la récolte de bois, basée sur les surfaces de forêts communales, permet l'estimation du déstockage de CO<sup>2</sup> lié à cette activité à l'échelle régionale.

Les émissions et absorptions de CO<sub>2</sub> liées aux activités de défrichement et de changement d'utilisation et d'occupation des sols sont calculées à l'échelle géographique départementale, et spatialisé selon l'évolution des surfaces de forêt.

Les données d'entrée utilisées sont les suivantes :

- Productions annuelles de bois (volume annuel de bois issu de la croissance des forêts) par département (IGN),
- Volumes de bois récoltés par année, par département, par essence et/ou type de produits bois (Agreste, enquête de branche, exploitations forestières et scieries EXFSRI),
- Facteur de majoration de la production en volume pour estimer la production en volume total (IGN),
- Facteur d'expansion de la biomasse, densité du bois, fraction de biomasse abandonnée sur le sol, fraction de carbone dans la matière sèche (CITEPA, IPCC),

37

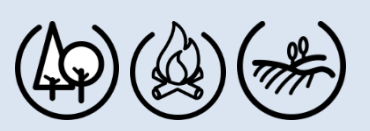

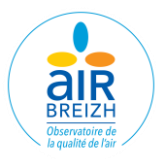

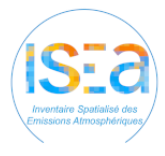

- Corine Land Cover (Ministère de la Transition écologique),
- Occupation des sols (DRAFF),
- Matrice d'évolution de l'occupation des sols, par département (DRAAF),
- Stock moyen de carbone à l'équilibre par type de sols (INRA, CITEPA),
- Coefficient de libération du carbone par type de sols (INRA).

#### **3.Evolutions méthodologiques V4-V5**

Les facteurs d'émissions de l'OMINEA ont été mis à jour avec les valeurs de la 18ème édition de 2021.

Un historique des surfaces de forêts par essence a été construit afin de remplacer les valeurs par défaut utilisées dans les précédentes versions.

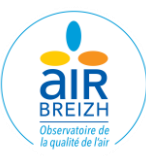

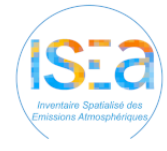

## **LIMITES ET INCERTITUDES**

La réalisation d'un outil comme l'Inventaire Spatialisé des Emissions Atmosphériques en Bretagne s'accompagne d'incertitudes et d'erreurs. Celles-ci sont très variables selon les secteurs, les combustibles, les polluants et les échelles géographiques. Elles sont considérées comme faibles pour les émissions liées aux consommations énergétiques et comme fortes pour les émissions non énergétiques.

De même, il est considéré que ces incertitudes sont croissantes lorsque sont détaillés plus finement les sous-secteurs et les échelles géographiques.

Elles proviennent principalement :

- Des estimations régionales à partir de données nationales,
- De la désagrégation de données à une échelle géographique plus fine (de la région à la commune par exemple),
- Des approximations réalisées pour palier au secret statistique de certaines données,
- Des hypothèses de calculs retenues pour la description d'une activité,
- De l'utilisation de facteurs d'émissions.

Le recalcul des années antérieures réalisé avec une méthodologie commune permet cependant de considérer que les incertitudes sur les évolutions pluriannuelles sont faibles. L'emploi d'une méthodologie de référence garantie aussi une comparabilité entre régions.

De même, le développement de l'assurance qualité au sein d'Air Breizh et au sein du travail commun réalisé avec Air Pays de Loire et Lig'Air, a permis l'application de validations sectorielles et globales.

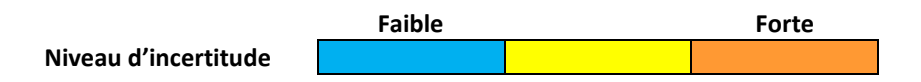

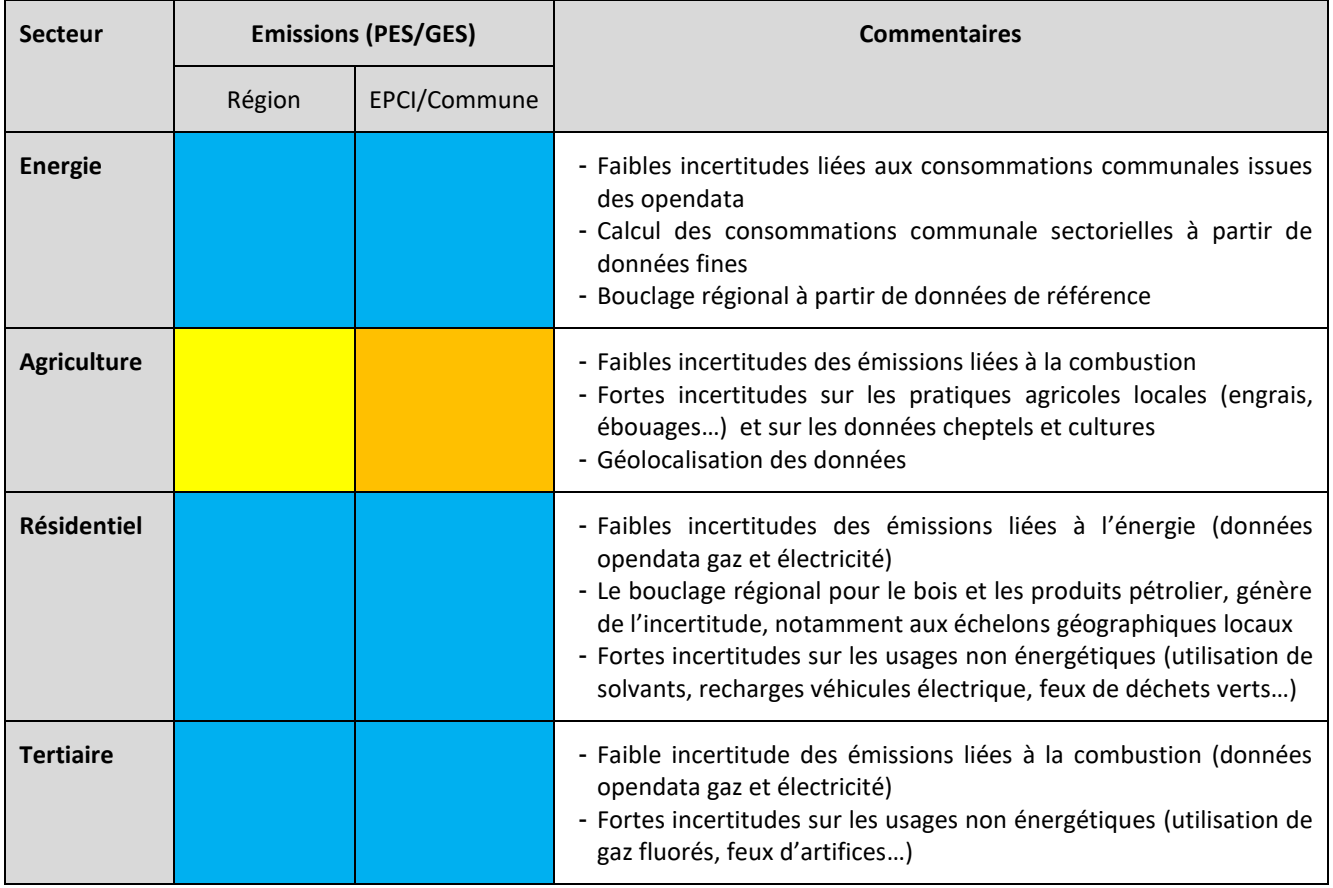

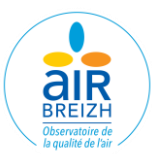

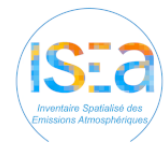

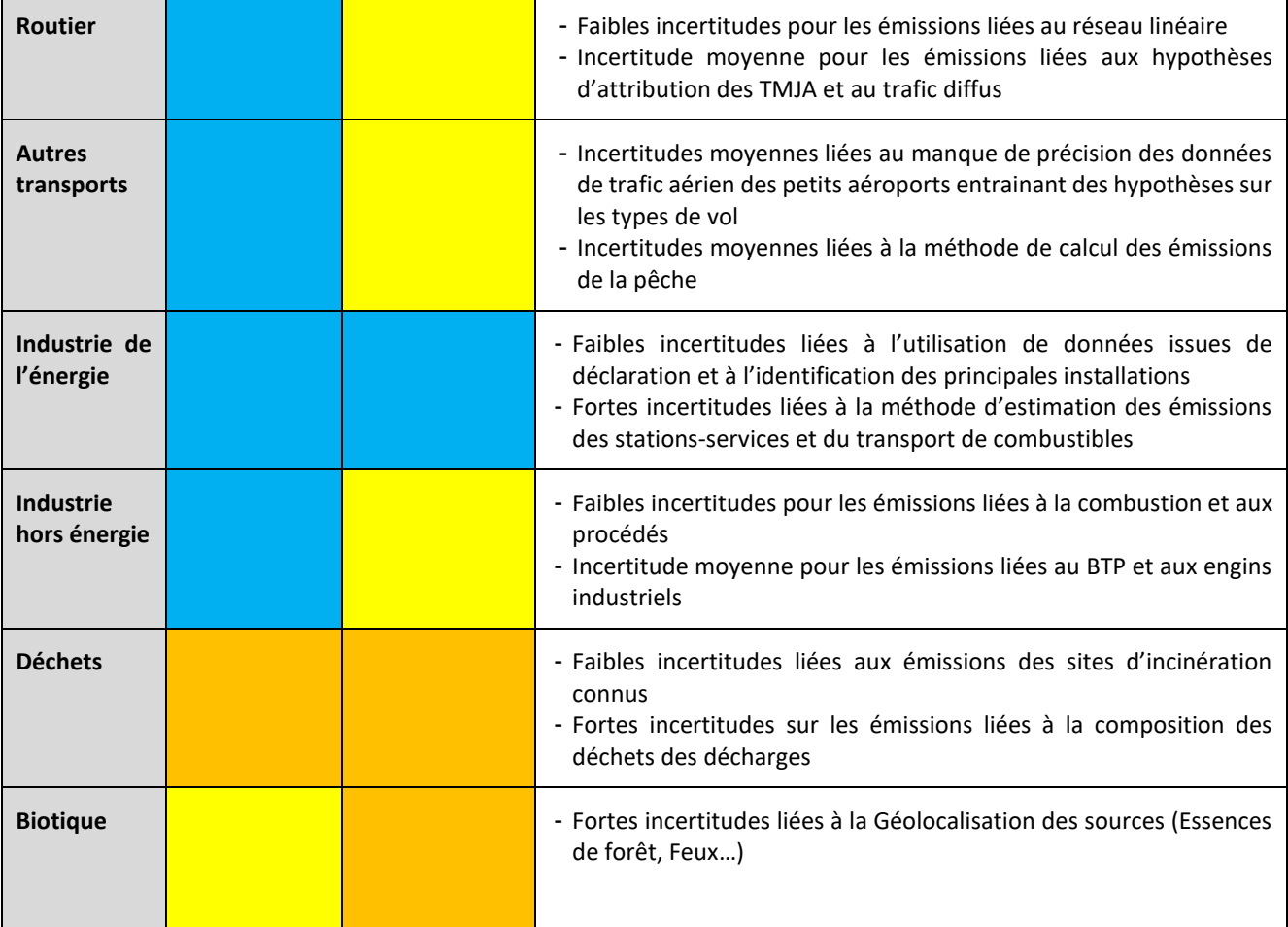

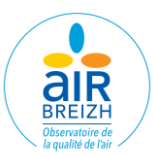

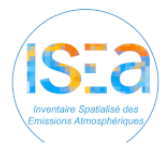

# **ANNEXES**

### **ANNEXE 1 : Lise des SNAP par secteur présentes dans ISEA**

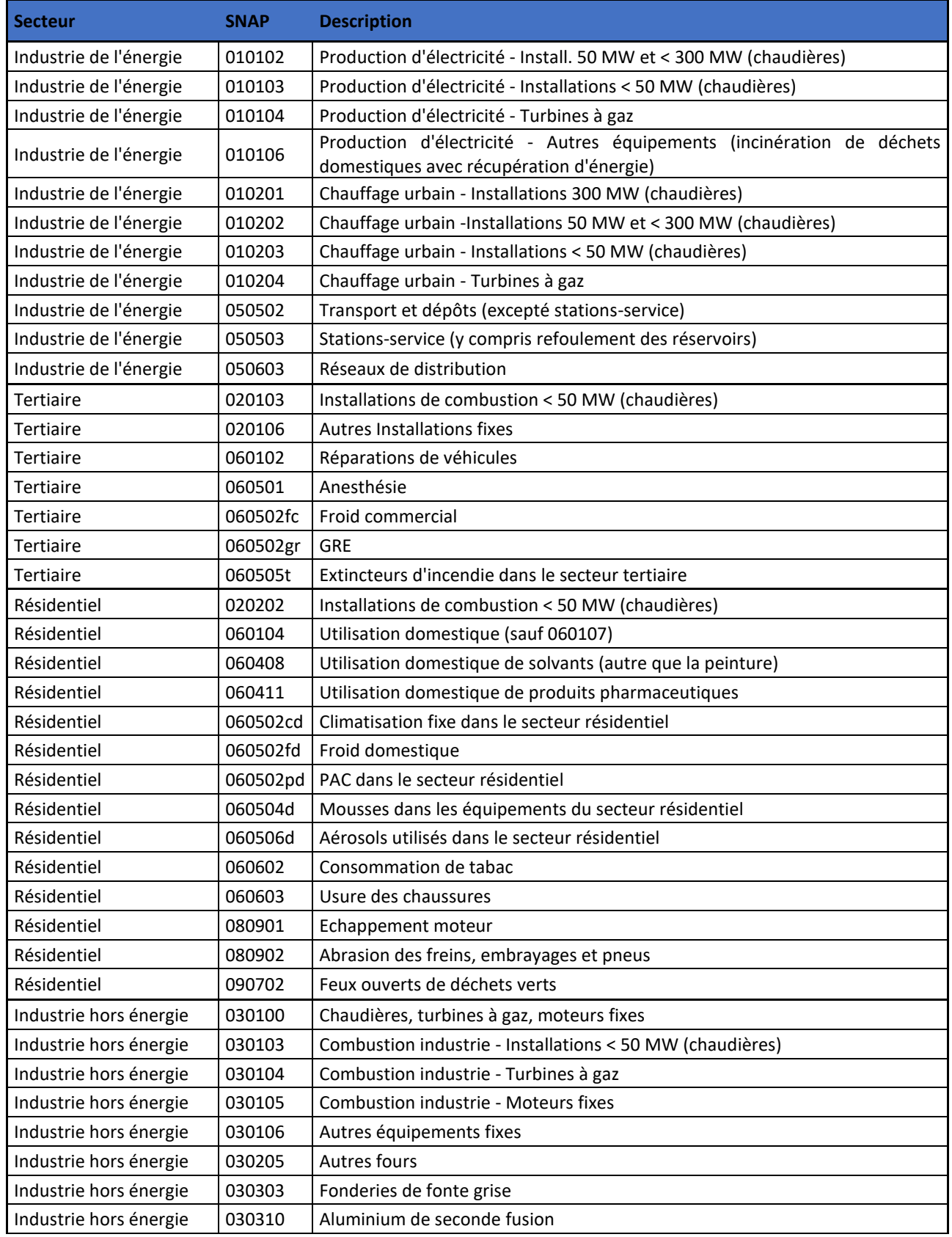

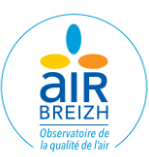

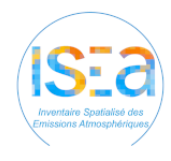

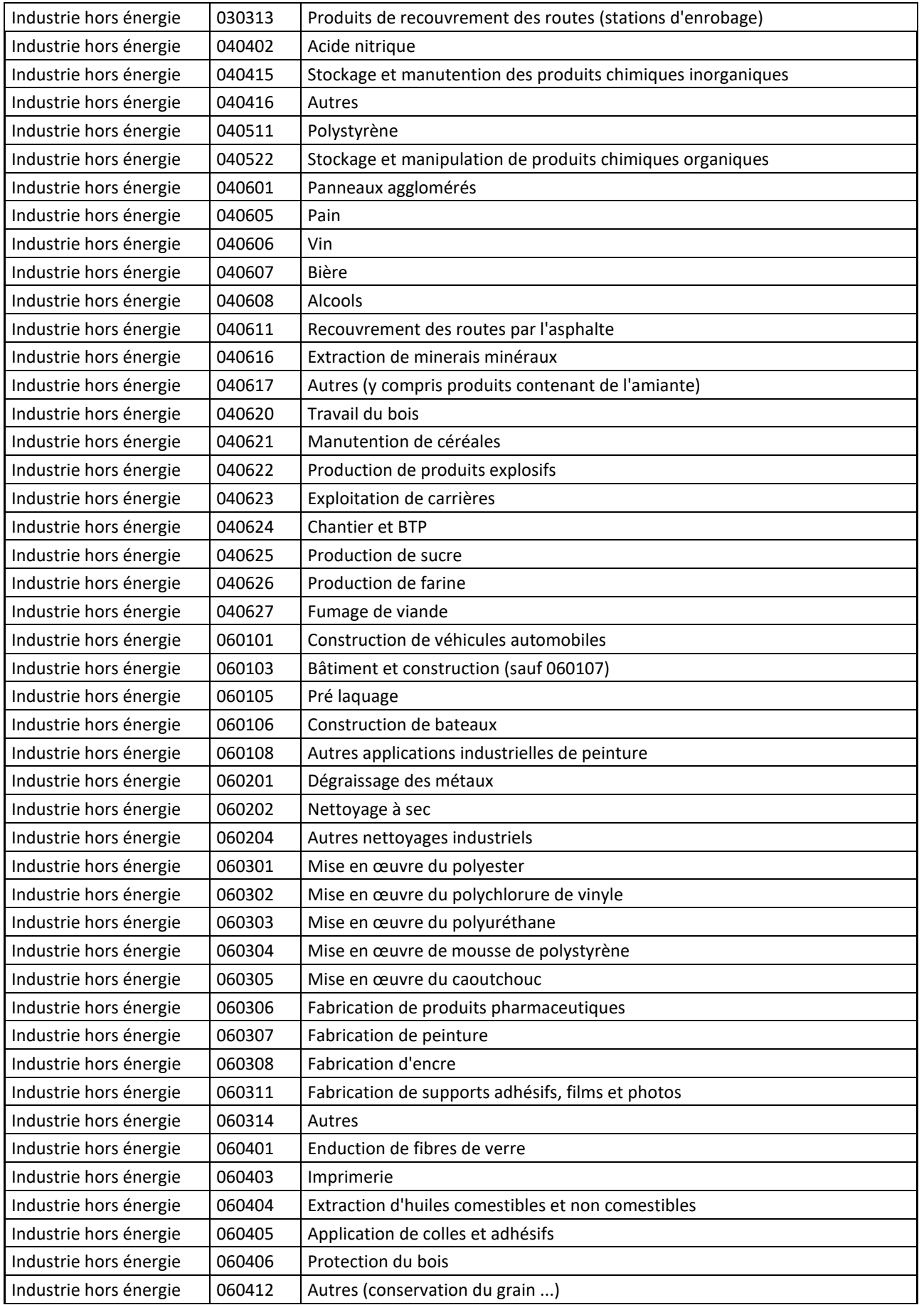

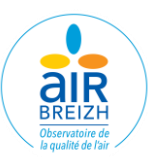

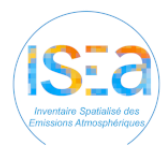

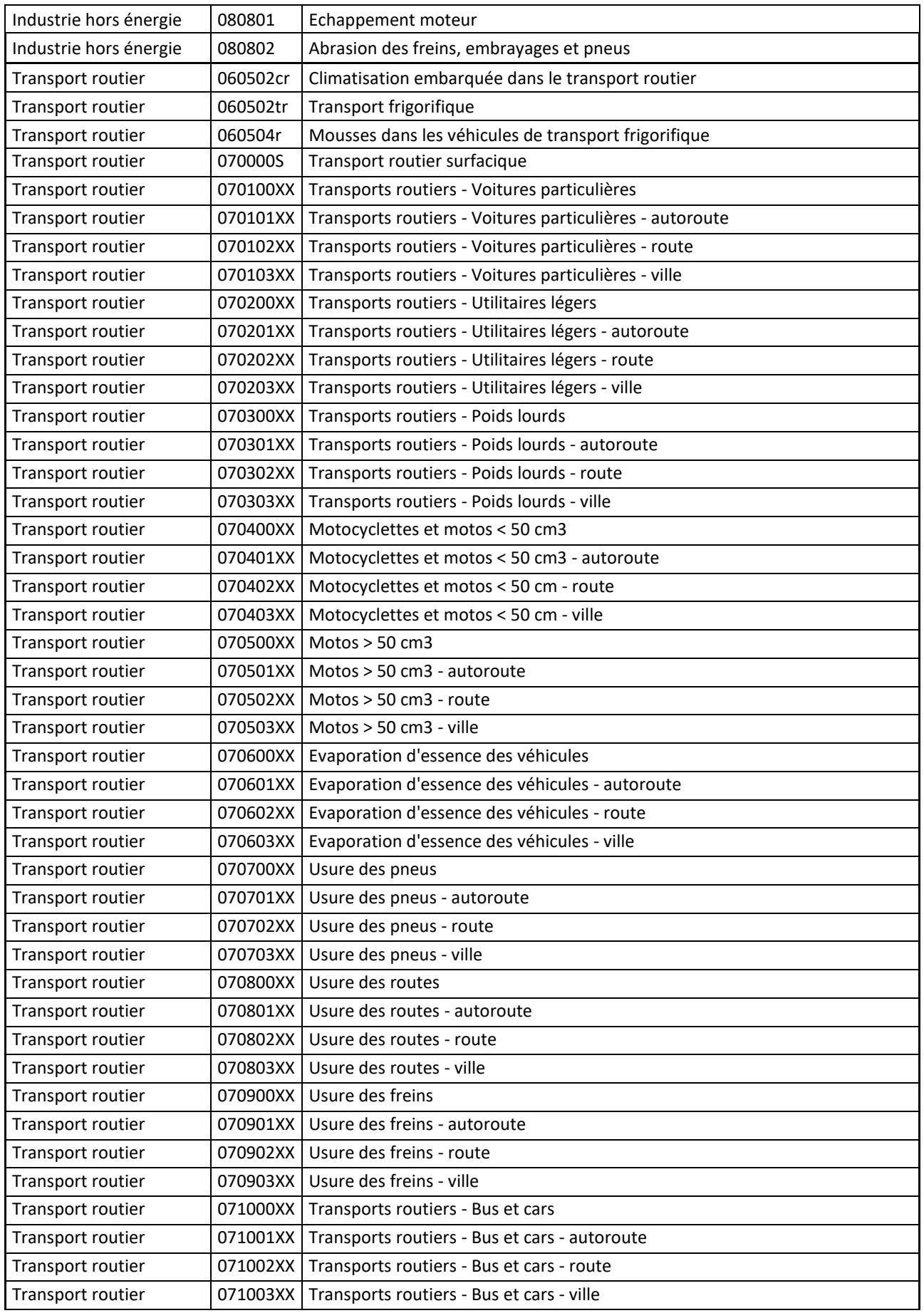

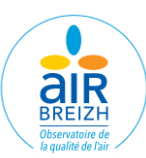

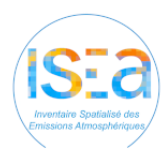

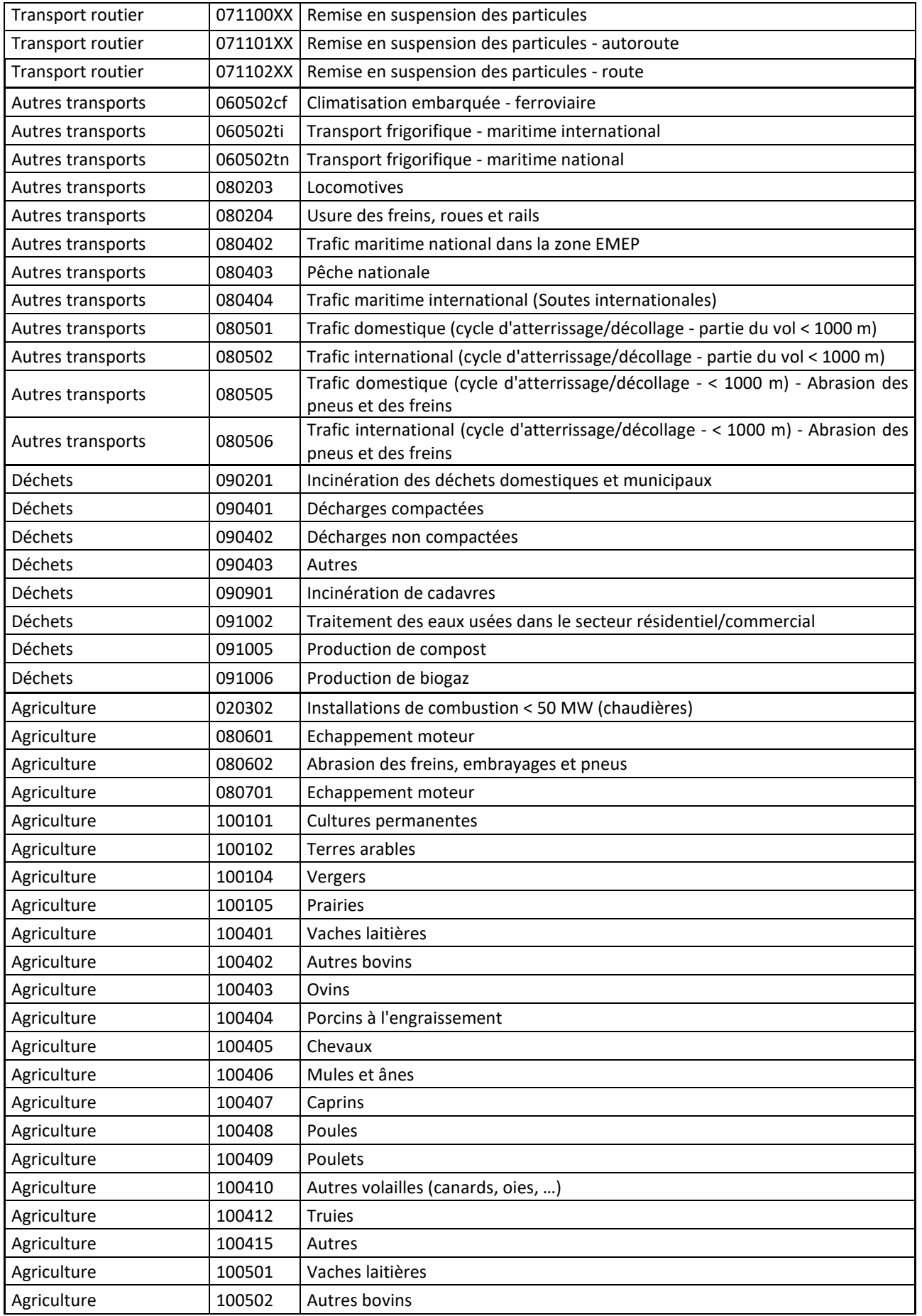

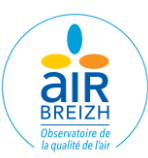

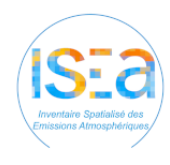

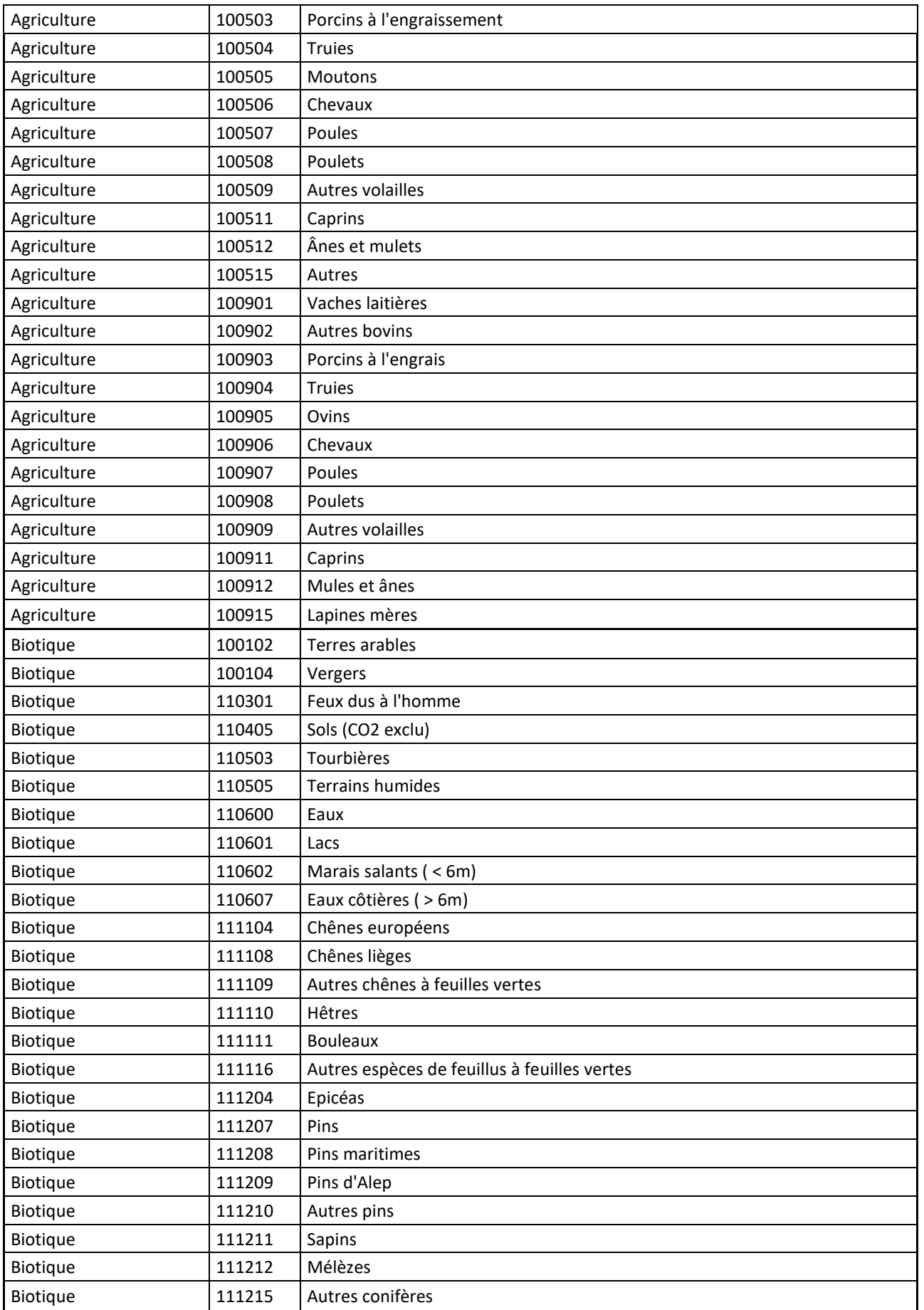

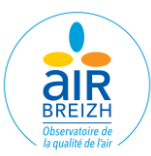

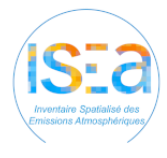

### **ANNEXE 2 : Liste des codes Napfue**

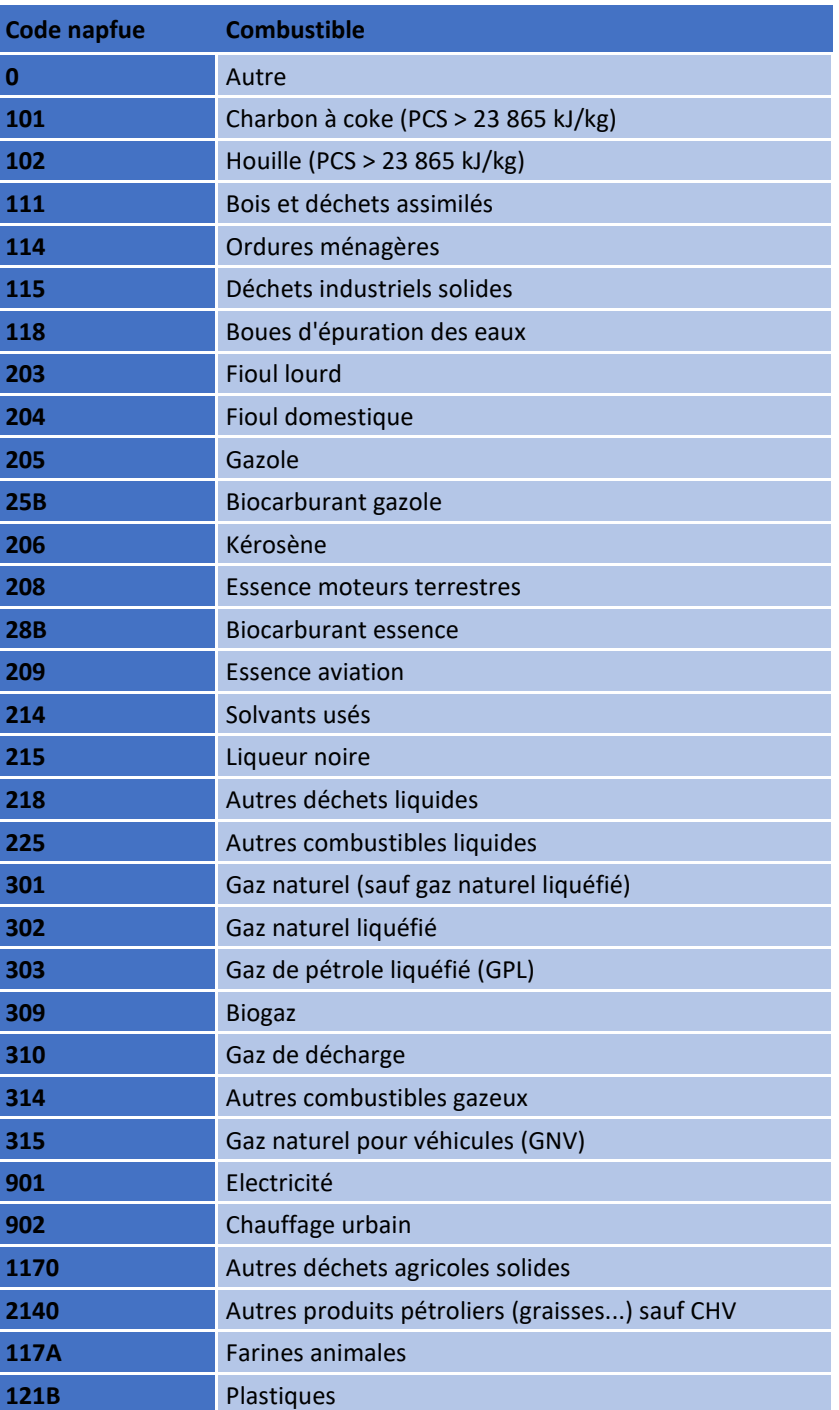

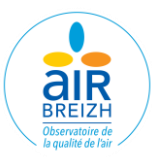

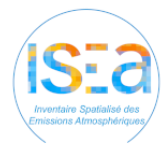

## **ANNEXE 3 : Liste des sources de données**

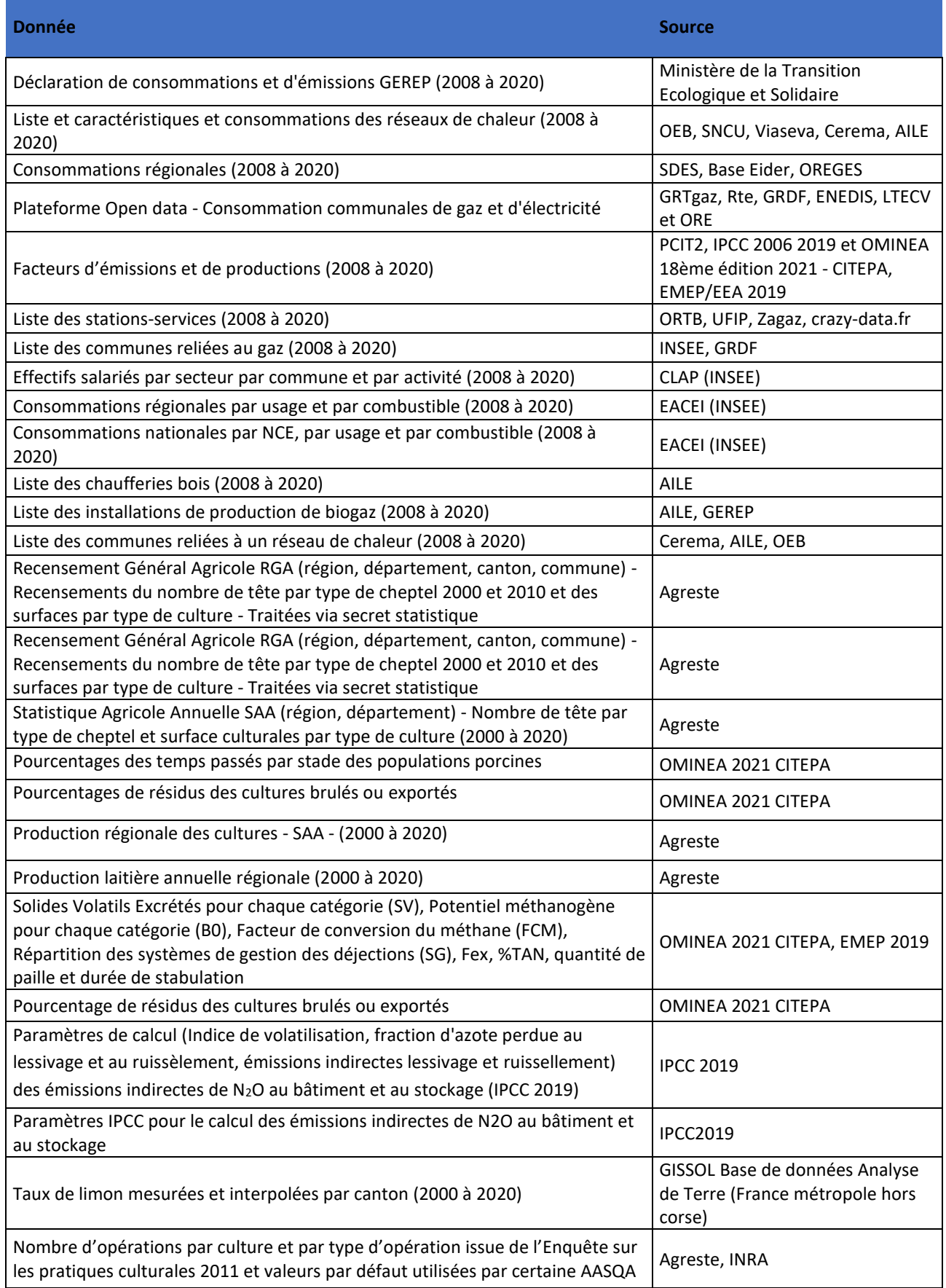

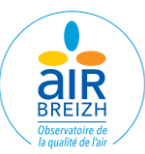

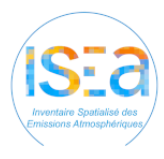

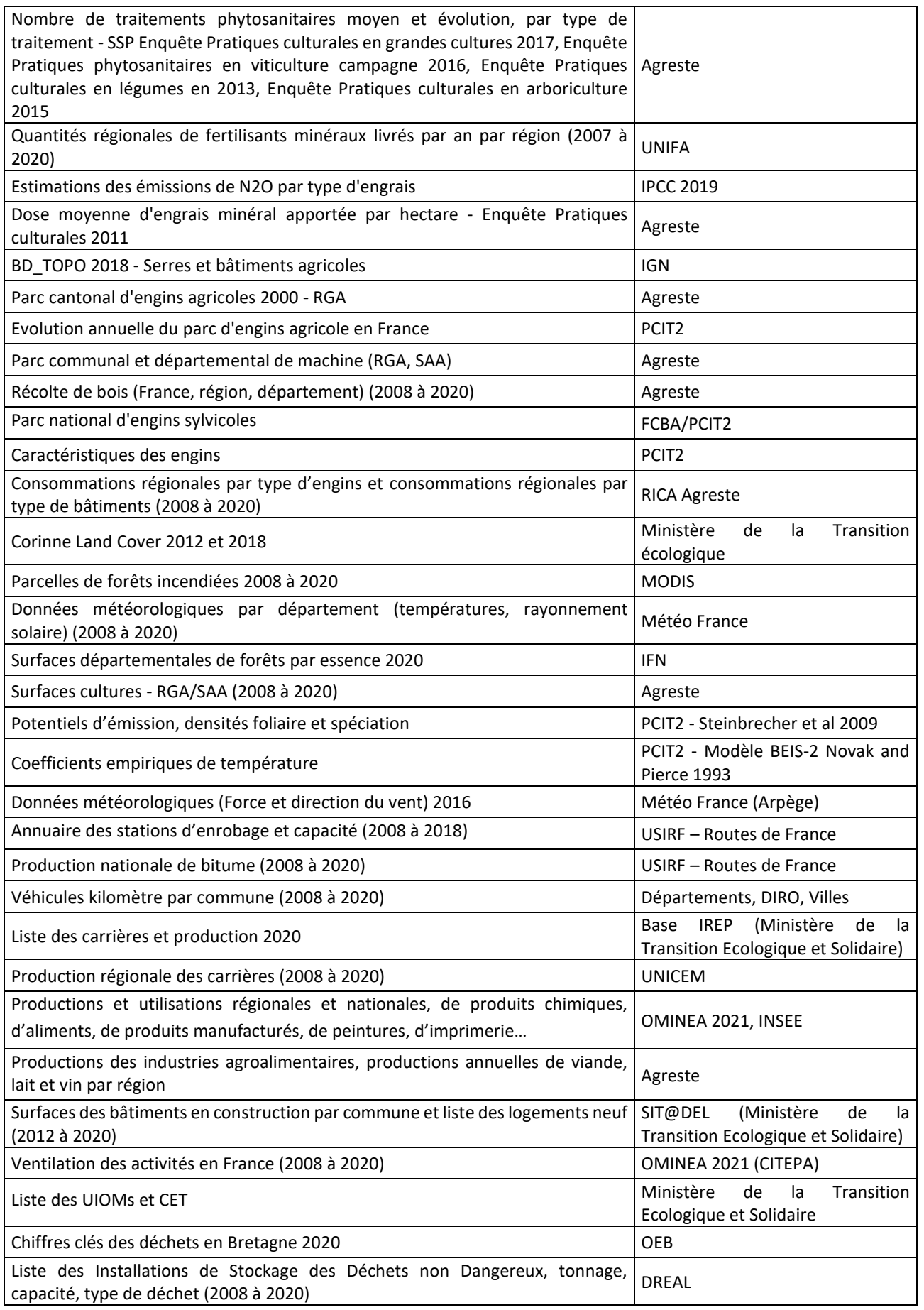

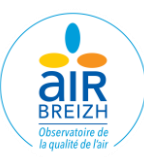

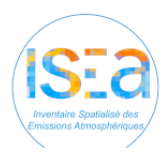

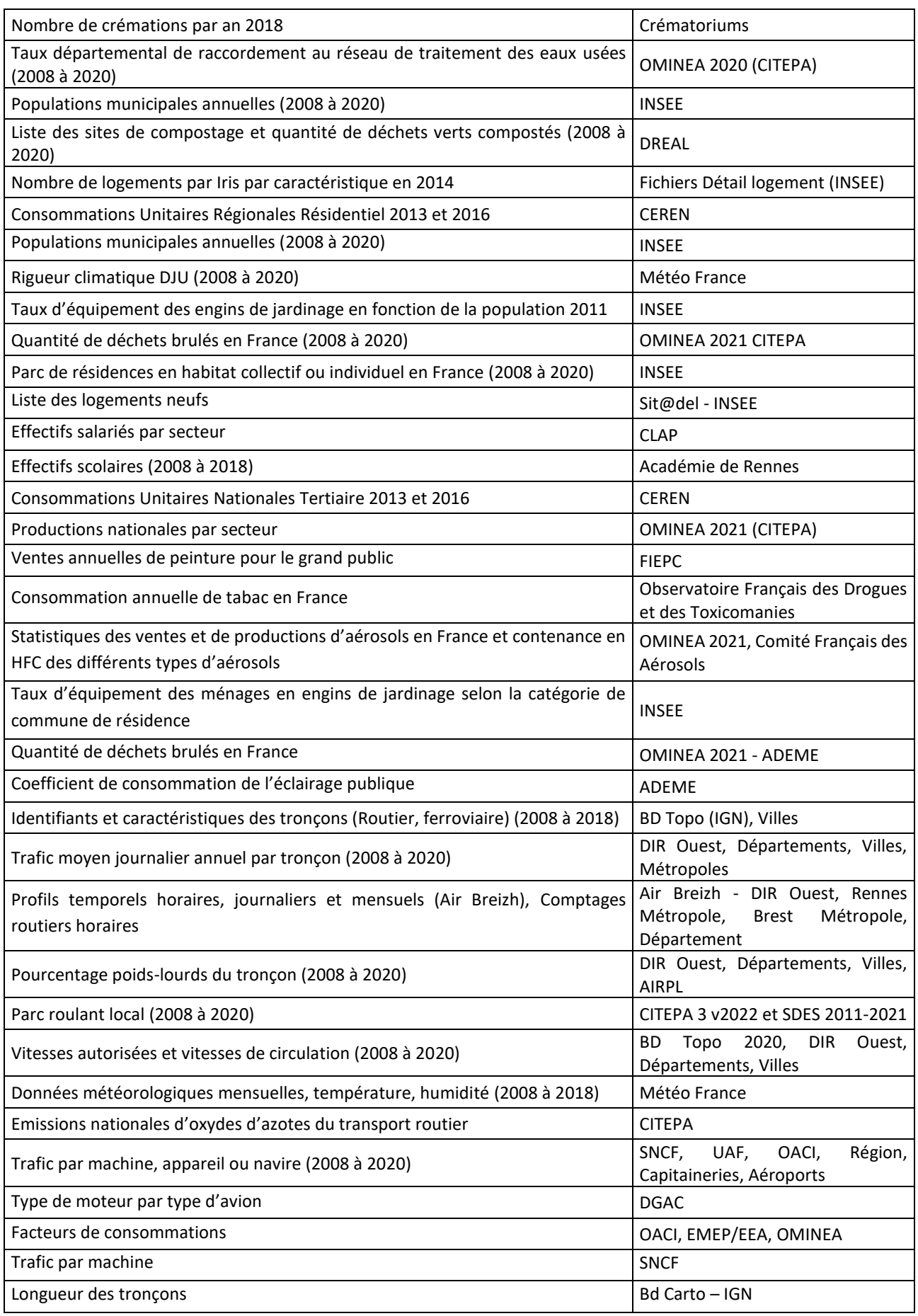

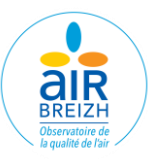

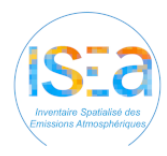

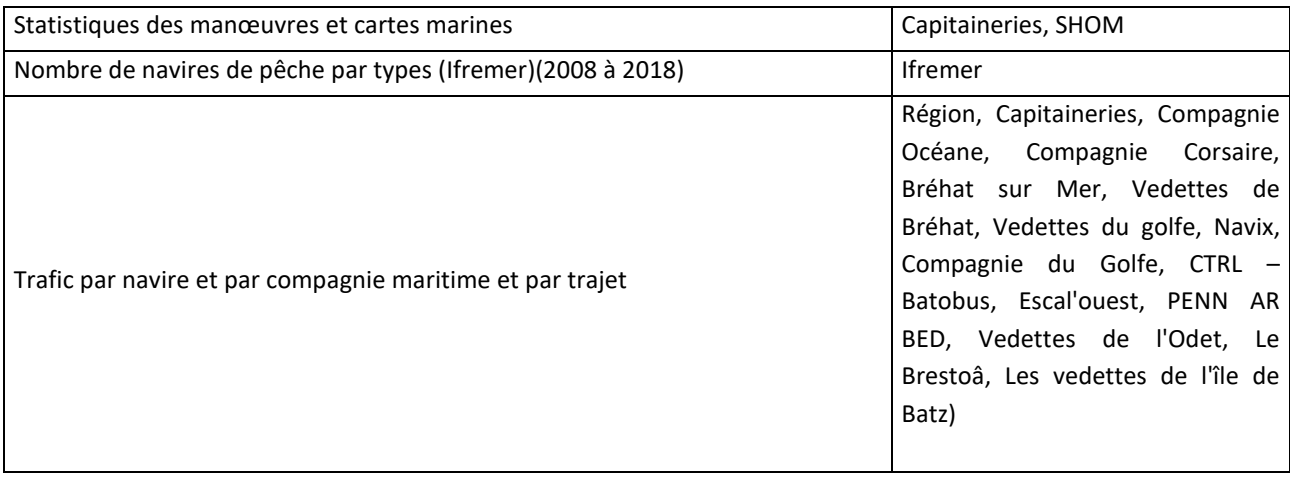